# Tema 8. Subsistemas secuenciales

#### Circuitos Electrónicos Digitales E.T.S.I. Informática Universidad de Sevilla 21/09/2010

Jorge Juan <jjchico@dte.us.es> 2010

Usted es libre de copiar, distribuir y comunicar públicamente la obra y de hacer obras derivadas siempre que se cite la fuente y se respeten las condiciones de la licencia Attribution-Share alike de Creative Commons.

Puede consultar el texto completo de la licencia en:

http://creativecommons.org/licenses/by-sa/3.0/es

http://creativecommons.org/licenses/by-sa/3.0 (original en inglés)

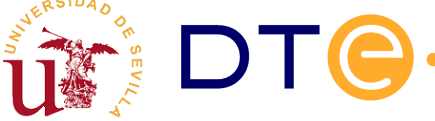

#### Contenidos

- Introducción
- Registros
- Contadores
- Diseño con subsistemas secuenciales

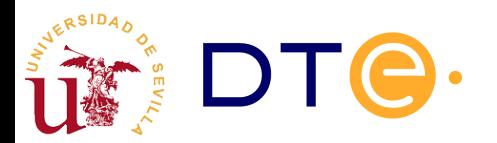

- Subsistema secuencial
	- Circuito formado por n biestables (n bits) que operan de forma conjunta para la realización de una tarea o tareas determinadas.
	- Su operación se interpreta en base al dato de n bits que almacenan y no en base a cada bit por separado.
	- Su funcionalidad es lo bastante general par encontrar aplicación en una diversidad de problemas de diseño de circuitos secuenciales.
- Tipos básicos de subsistemas secuenciales
	- Registros: almacenan un dato para su uso posterior
	- Contadores: proporcionan una secuencia de números consecutivos (cuenta)

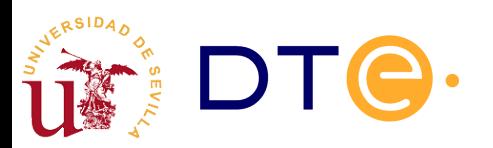

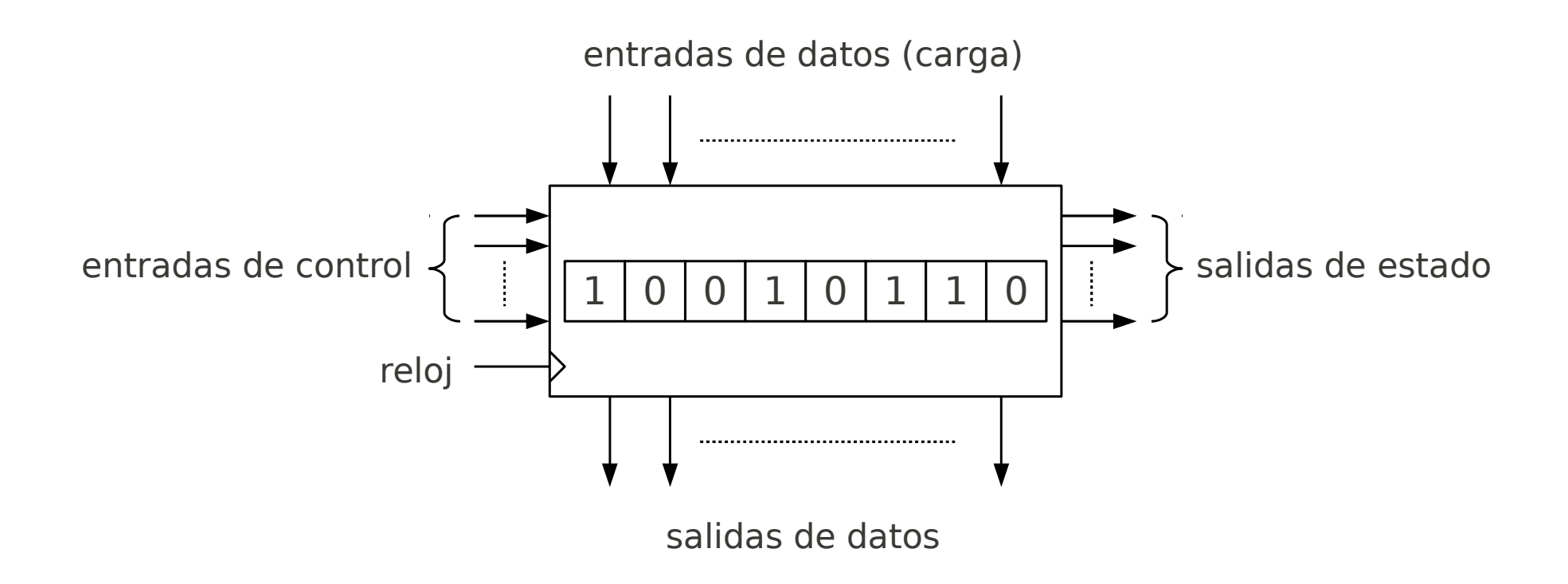

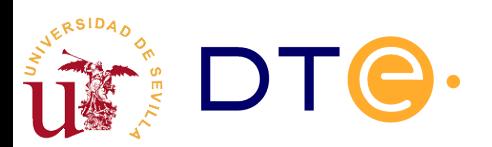

*Departamento de Tecnología Electrónica – Universidad de Sevilla*

- Señales de control
	- Las señales de control determinan la operación a realizar.
	- Pueden ser síncronas: alteran el dato en el flanco activo de la señal de reloj
	- Pueden ser asíncronas: alteran el dato de forma inmediata tras la activación de la señal de control
	- Señales de control genéricas: puesta a cero (clear -CL-), inhibición (INH), carga de un dato (load -LD-).
- Entradas de datos
	- Proporcionan el dato a cargar en el subsistema
- Salidas de datos
	- Permiten obtener (observar) el dato almacenado
- Salidas de estado
	- Indican información sobre el contenido del subsistema: si es cero, fin de estado de cuenta, etc.

### Diseño modular

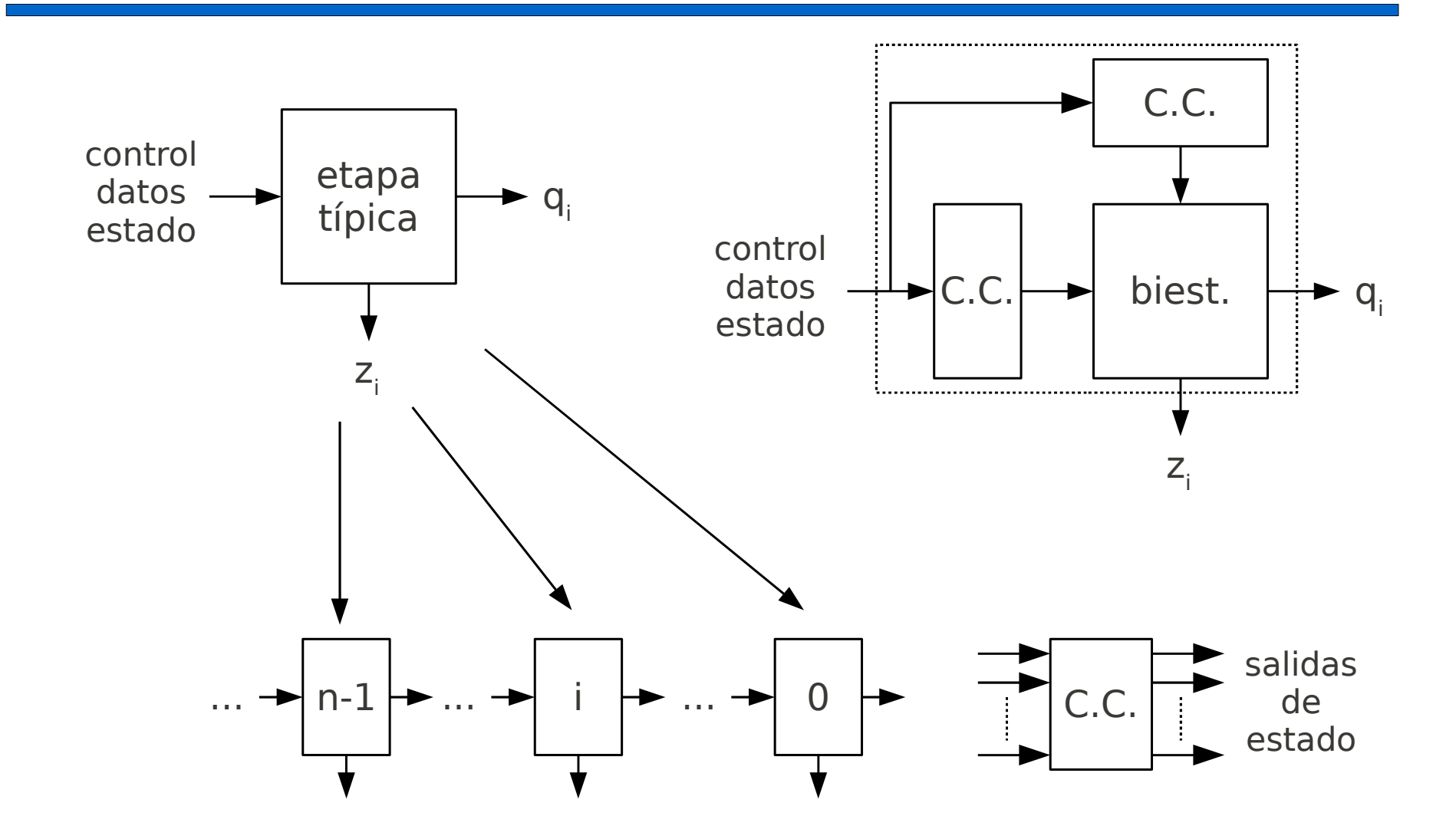

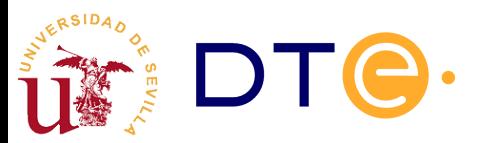

- Estructura modular
	- Todos los bits del subsistema operan de forma similar
	- La función no depende del número de bits, salvo por el rango de valores del dato que pueden manejar.
- Diseño de subsistemas secuenciales
	- Un subsistema secuencial puede describirse como una máquina de estados finitos, pero no suele ser apropiado: pueden tener gran número de estados, pero todos ellos similares.
	- Diseño más práctico y eficiente con un enfoque modular:
		- Se diseña una etapa genérica asociada a un sólo bit.
		- Se replica la etapa para n bits
		- Se consideran los casos especiales en los bits extremos y las señales globales.
		- La complejidad del diseño no depende del número de bits.

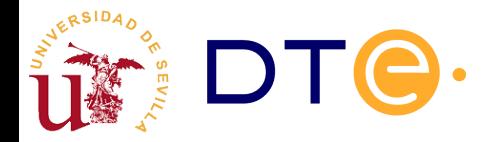

# Registros

- Introducción
- Registros
	- Clasificación
	- Registro paralelo/paralelo
	- Registro de desplazamiento
	- Registro universal
- Contadores
- Diseño con subsistemas secuenciales

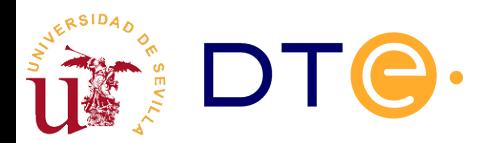

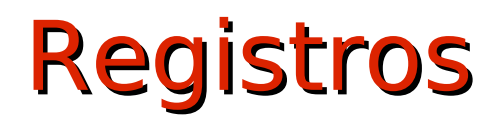

#### 1 0 0 1 0 1 1 0

- Almacén de datos de n bits (n biestables)
	- Habitualmente nos referimos al contenido por el dato que representa y no por los bits individuales.
- Operaciones básicas:
	- Escritura (carga): modificación del dato almacenado.
	- Lectura: acceso al contenido del registro.

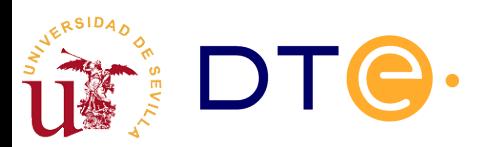

# Registros. Clasificación

- Entrada en paralelo
	- Todos los bits pueden cargarse a la vez (en el mismo ciclo de reloj).
	- Una línea de entrada para cada bit.
- Entrada serie
	- Se carga un bit en cada ciclo de reloj.
	- Una única línea de entrada para todos los bits.
- Salida en paralelo
	- Todos los bits pueden ser leídos a la vez.
	- Una línea de salida para cada bit.
- Salida serie
	- Sólo puede leerse un bit en cada ciclo de reloj.
	- Una única línea de salida para cada bit.

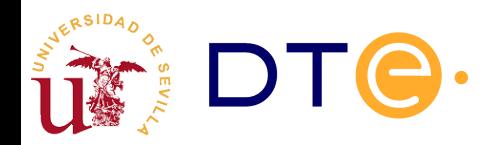

# Registros. Clasificación

paralelo/paralelo

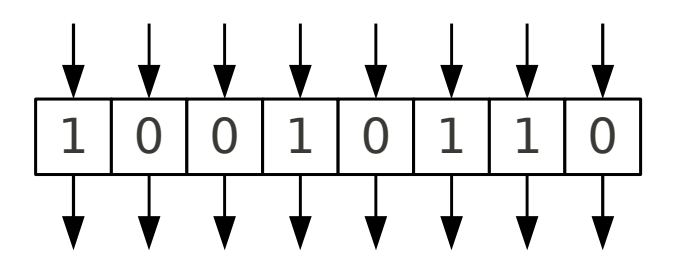

paralelo/serie

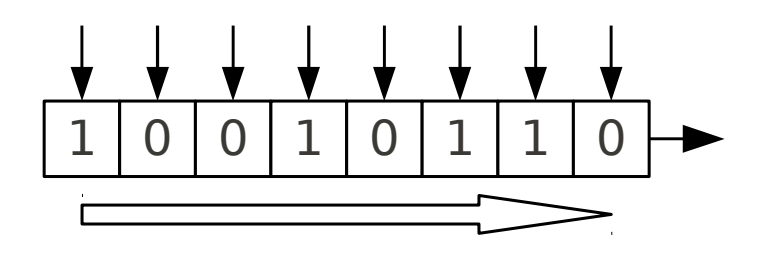

serie/paralelo

serie/serie

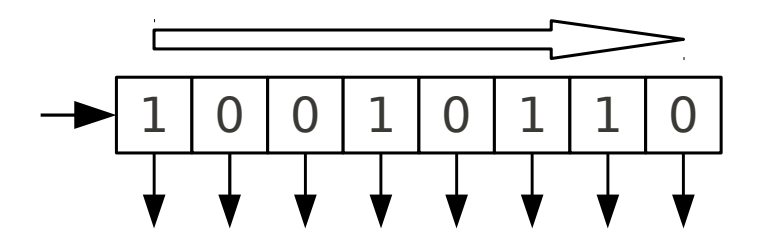

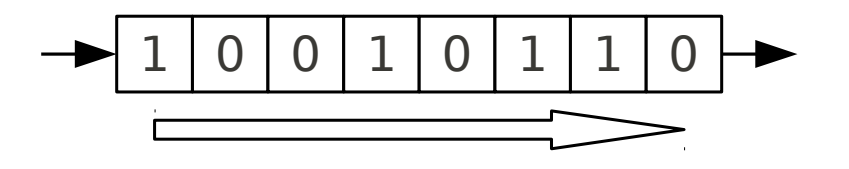

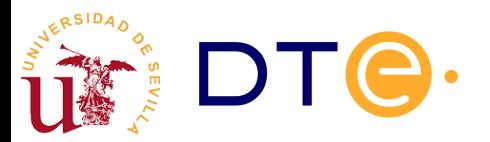

### Registro entrada paralelo/salida paralelo

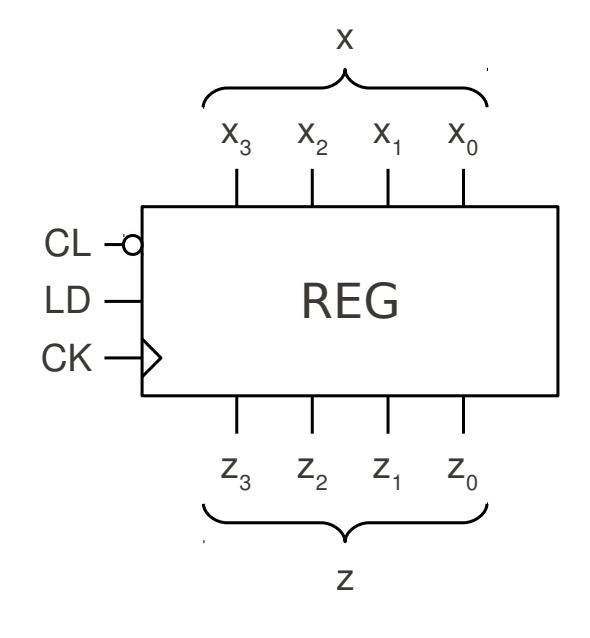

#### Tabla de operación

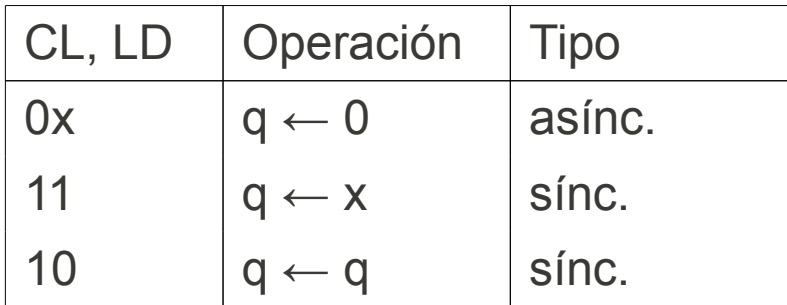

#### Código Verilog

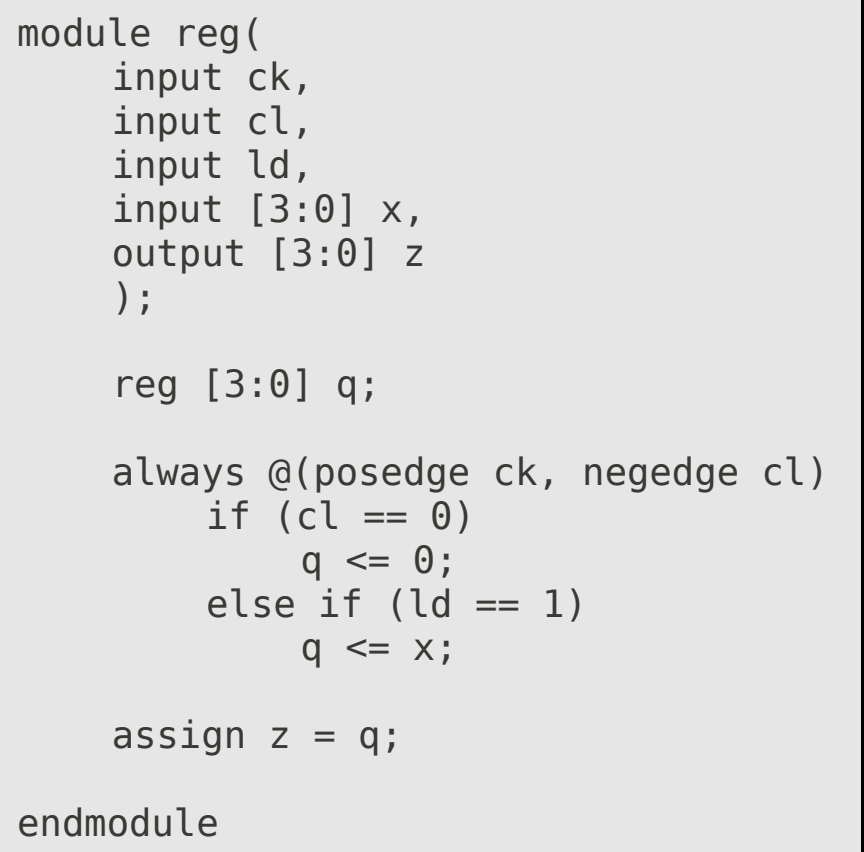

*Departamento de Tecnología Electrónica – Universidad de Sevilla*

### Registro entrada paralelo/salida paralelo

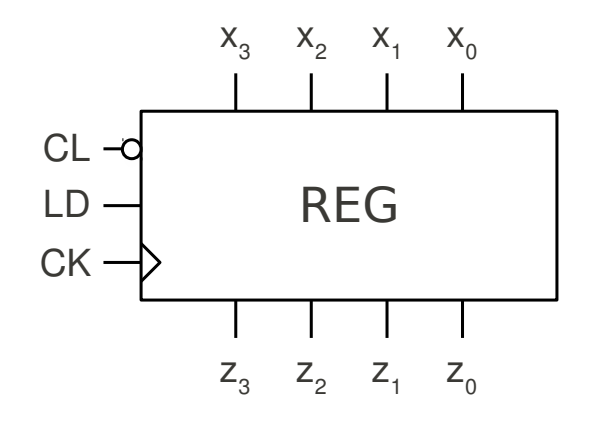

Tabla de operación asíncrona

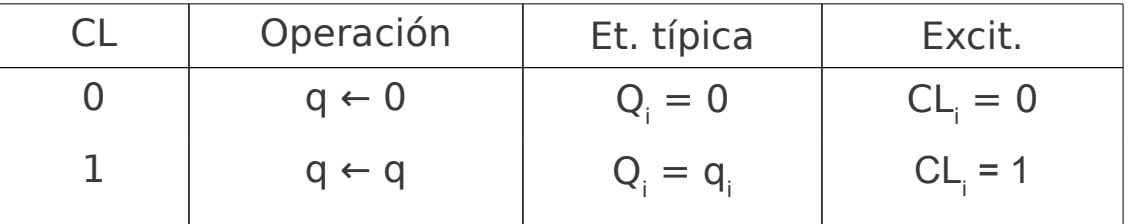

#### Tabla de operación síncrona

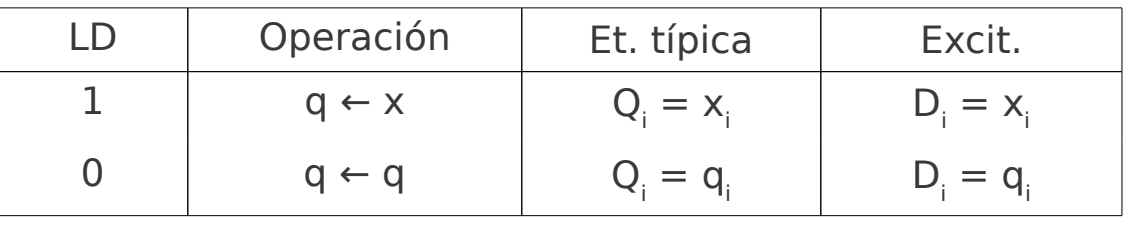

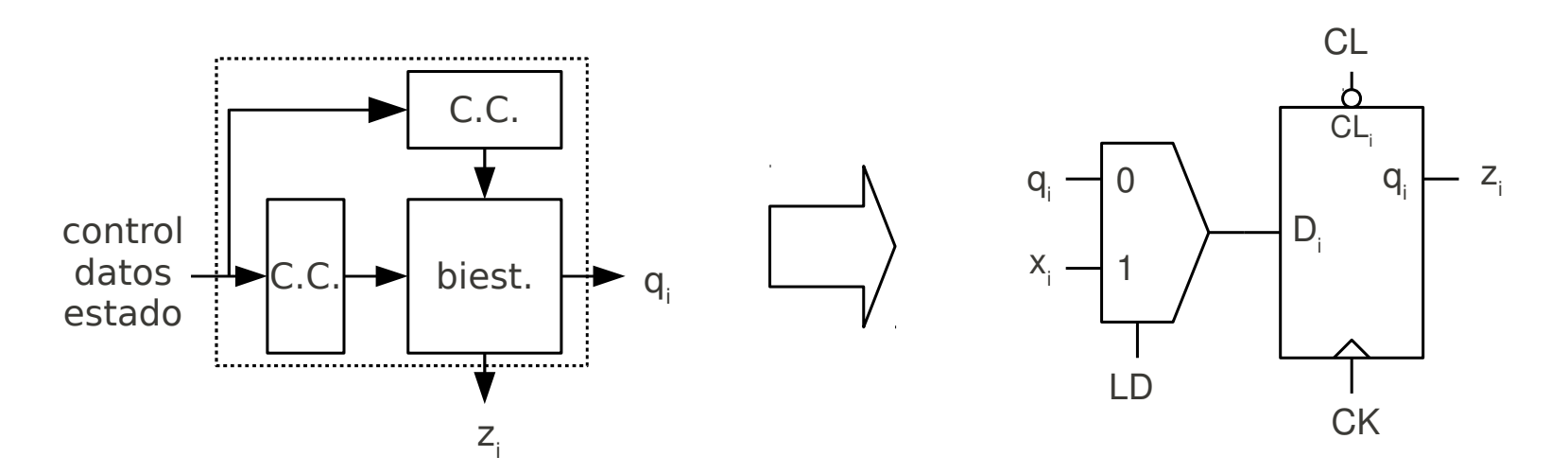

#### Registro entrada paralelo/salida paralelo

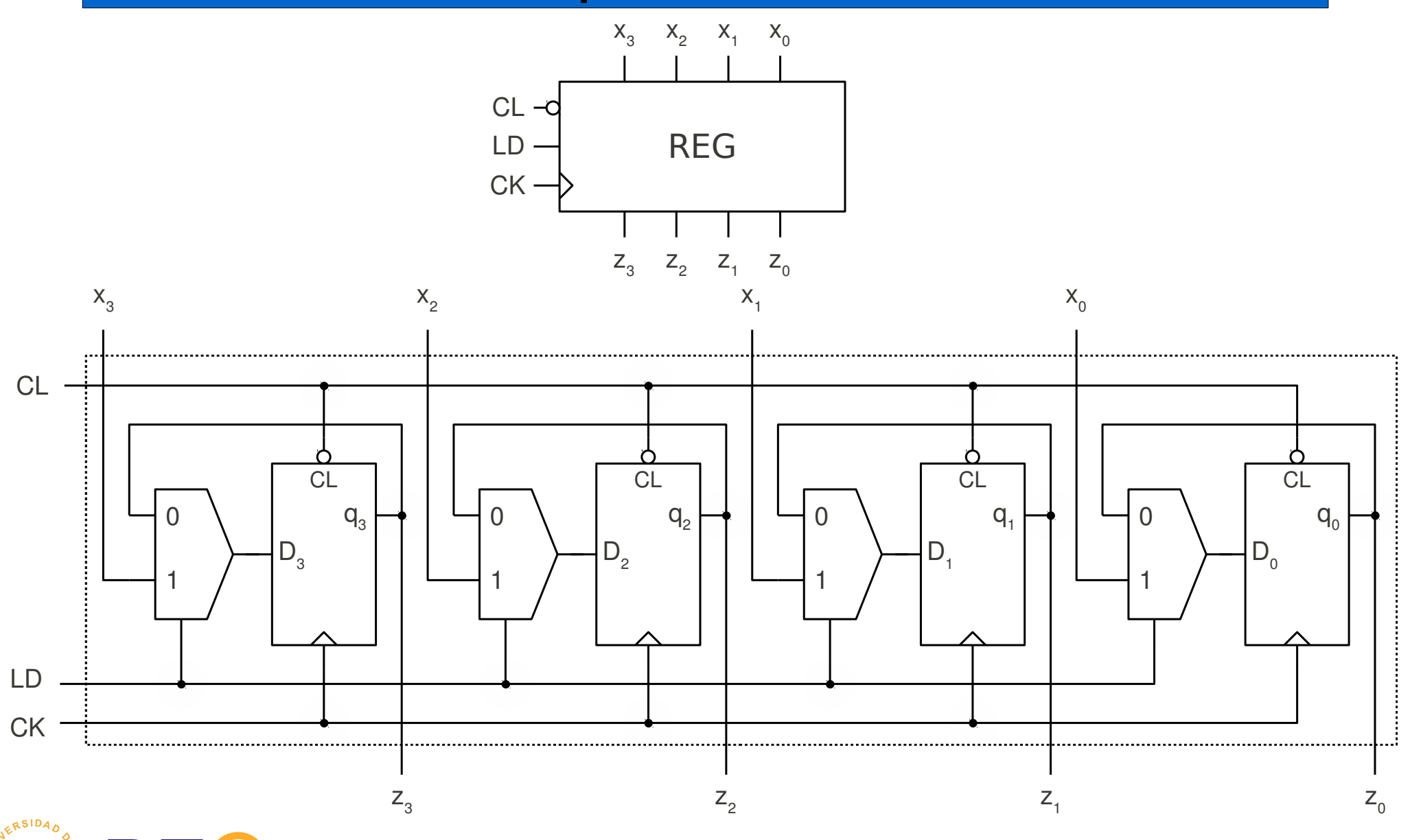

# Registro de desplazamiento

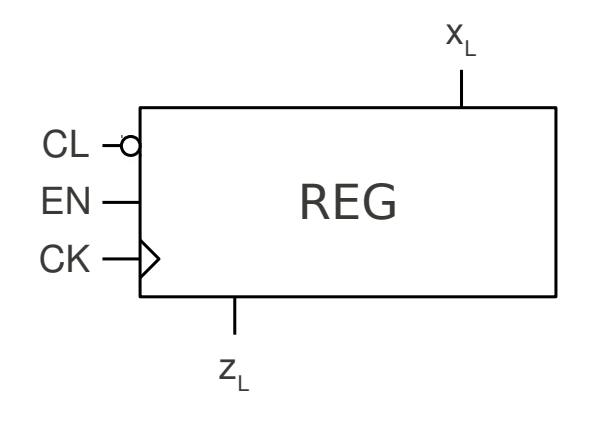

#### Tabla de operación

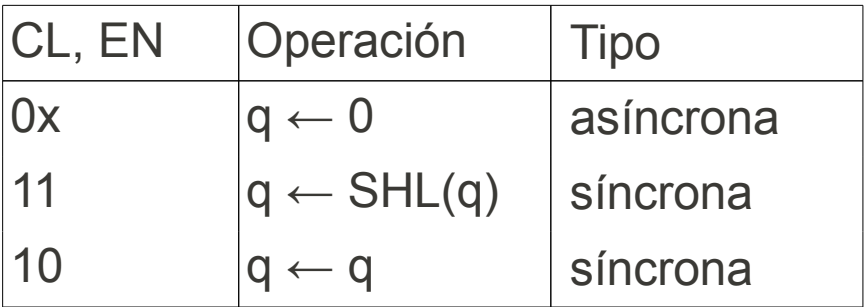

#### Código Verilog

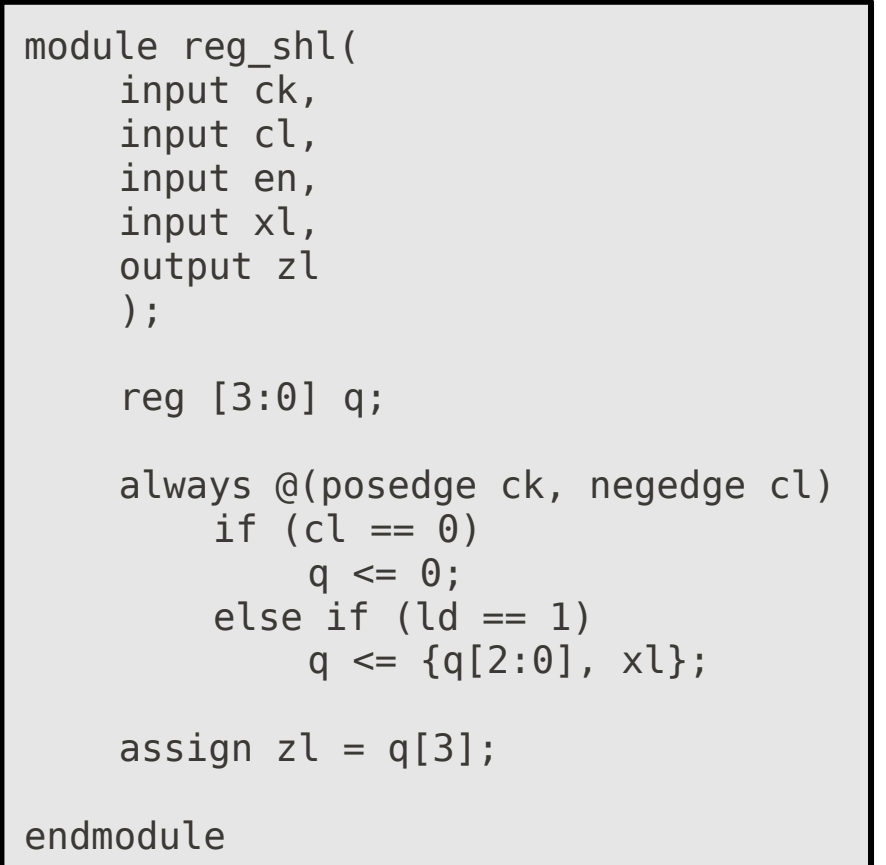

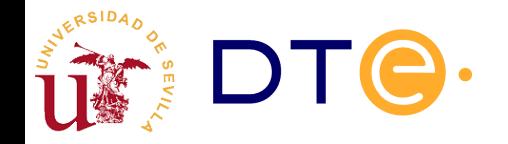

### Registro de desplazamiento

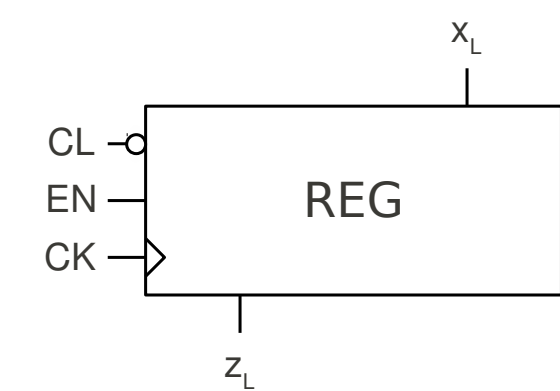

#### Tabla de operación síncrona

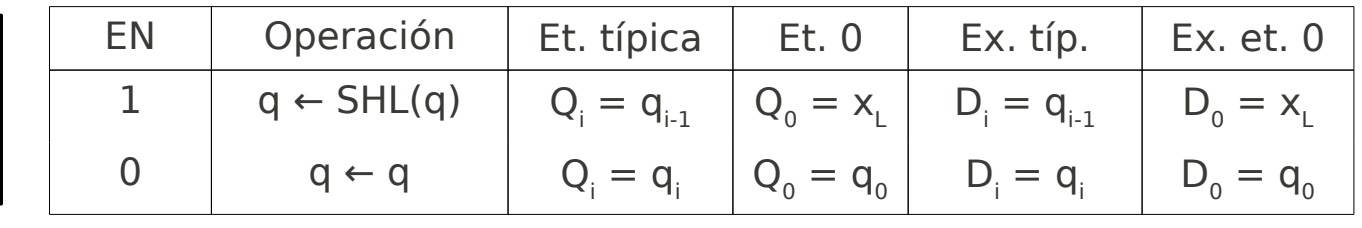

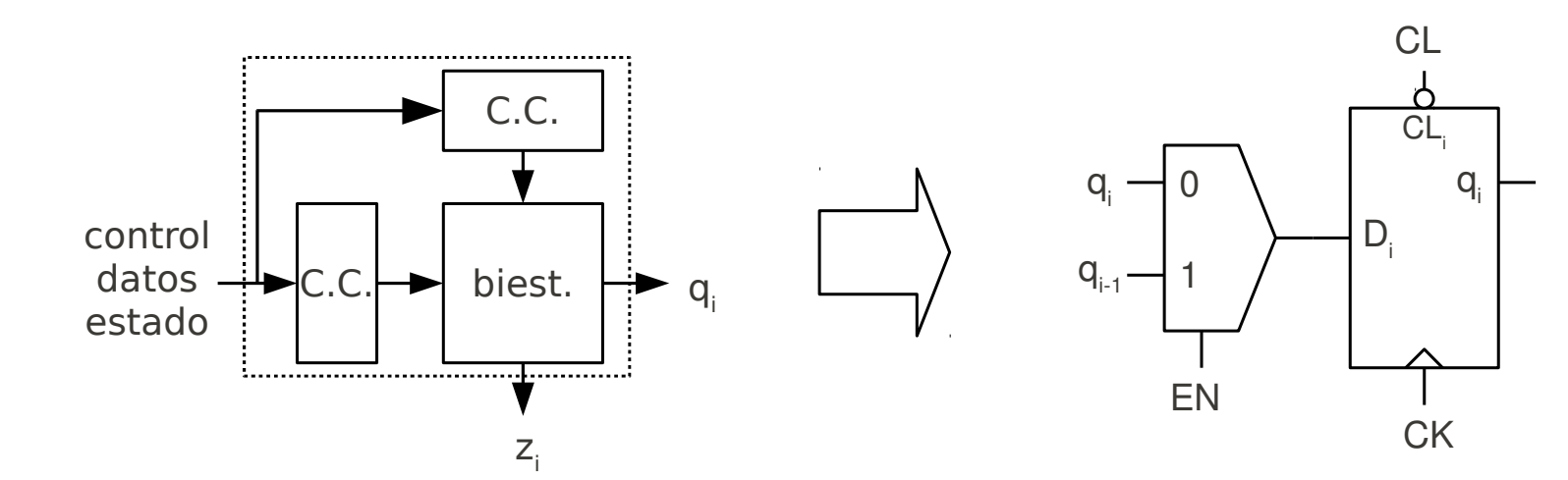

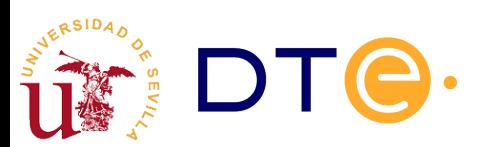

### Registro de desplazamiento

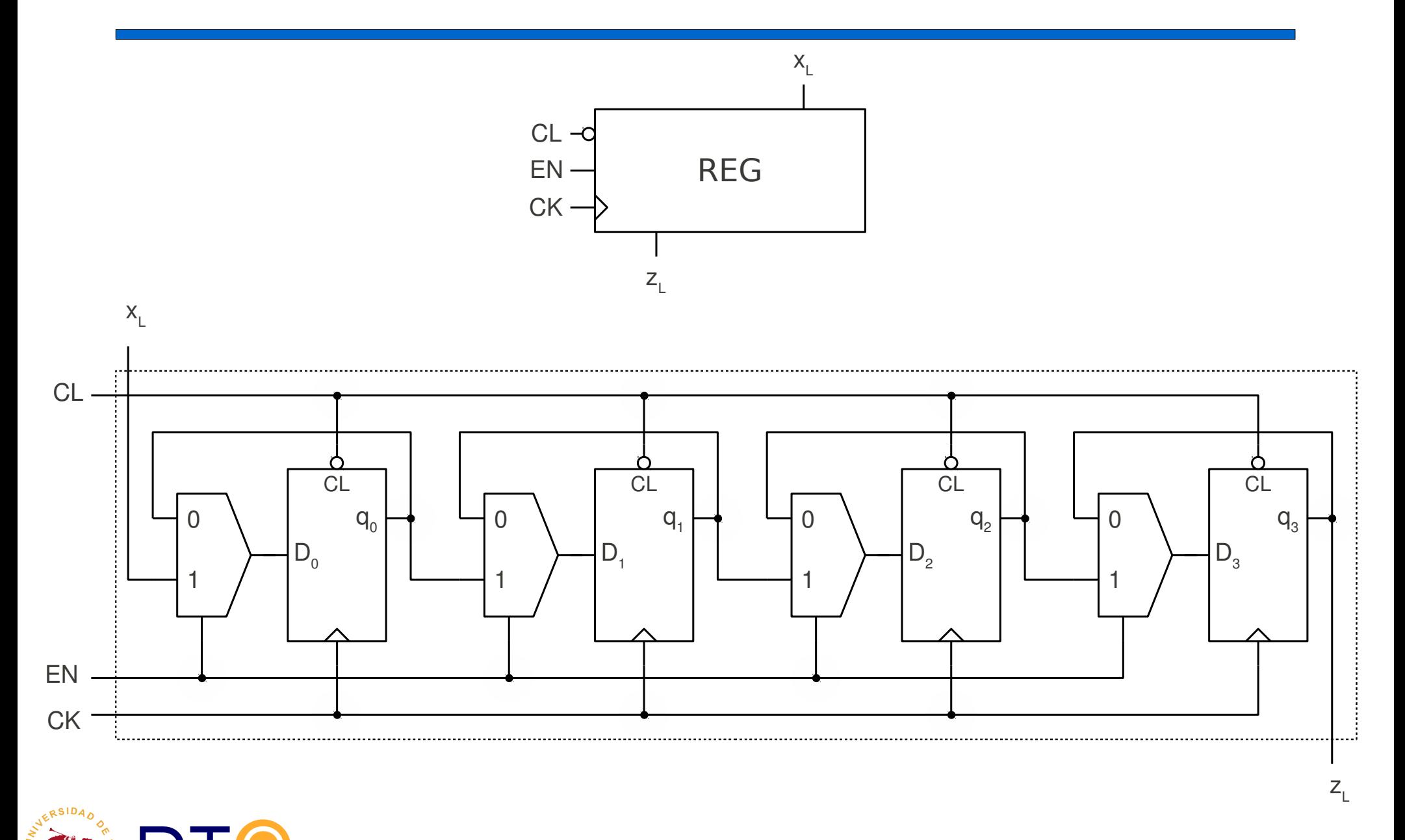

*Departamento de Tecnología Electrónica – Universidad de Sevilla*

# Registro universal

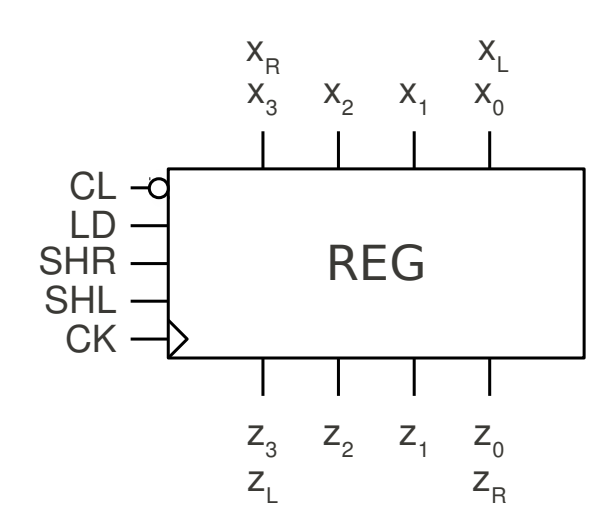

#### Tabla de operación

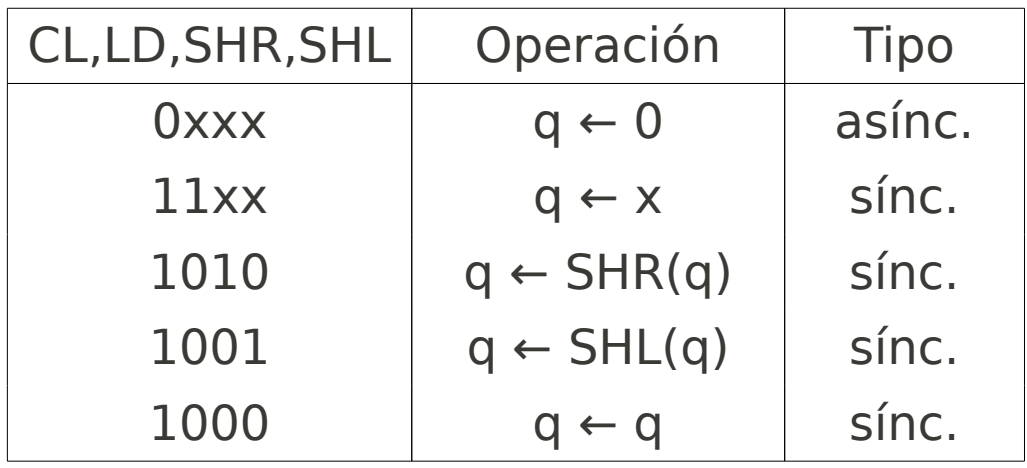

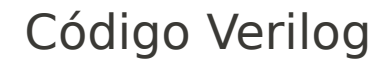

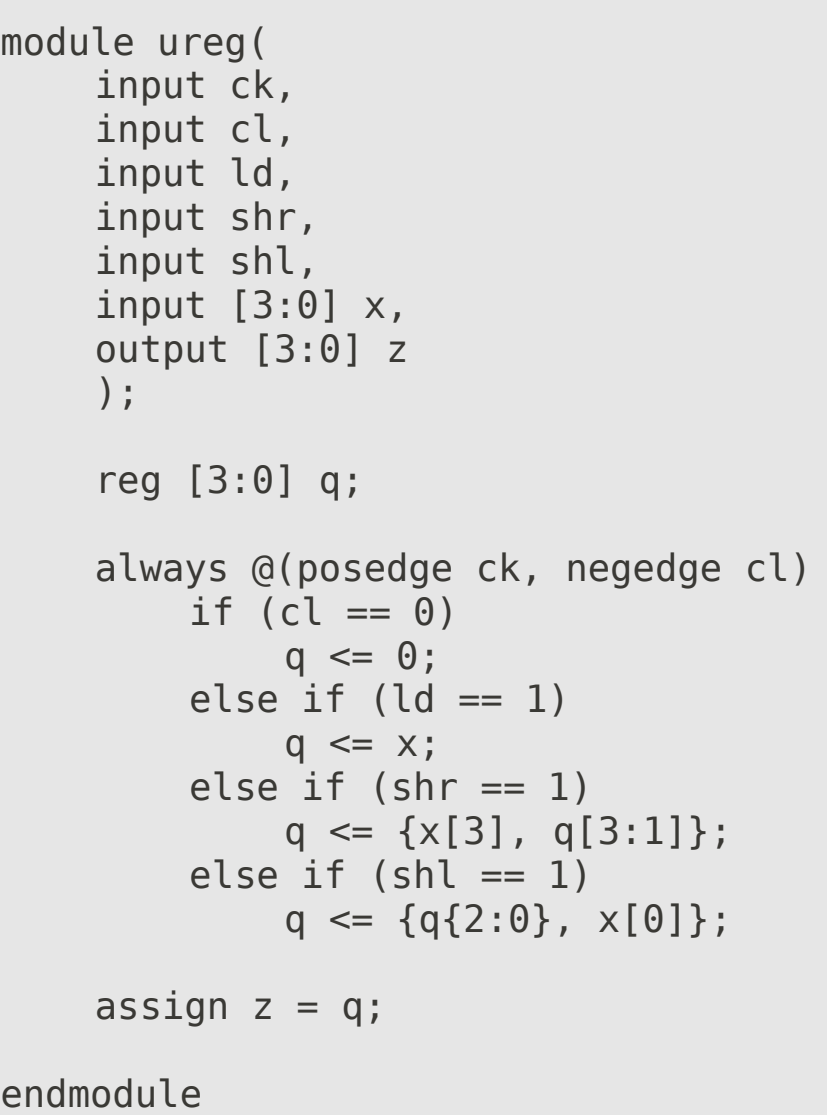

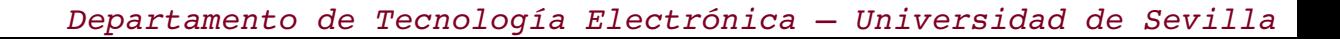

### Contadores

- Introducción
- Registros
- Contadores
	- Contador binario ascendente módulo 2<sup>n</sup>
	- Límite de estados de cuenta
	- Contador descendente
	- Contador reversible
	- Contadores no binarios
- Diseño con subsistemas secuenciales

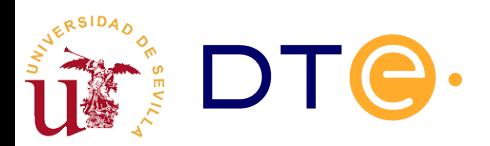

# Contadores

- Similar al registro: añade operación de cuenta.
- Diseño
	- Se aplican los mismos principios del diseño modular
	- La implementación es más sencilla con biestables JK o T (simplifican la operación de cuenta)
- Operaciones típicas
	- Cuenta ascendente
	- Cuenta descendente
	- Puesta a cero (clear)
	- Carga de estado de cuenta
- Salidas típicas
	- Estado de cuenta
	- Fin de cuenta

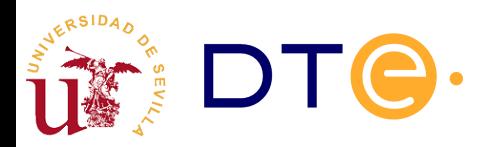

# Contador binario módulo 2<sup>n</sup>

- Módulo
	- Número de estados de cuenta del contador
- Binario
	- Los estados de cuenta representan números en base 2 consecutivos.
- Módulo 2<sup>n</sup>
	- Cuenta de 0 a 2<sup>n</sup>-1 (n bits)
- Cuenta cíclica
	- Normalmente, después del último estado de cuenta se pasa al primero (desbordamiento)

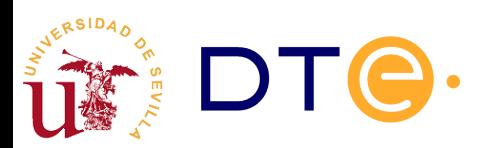

# Contador binario módulo 2<sup>n</sup>

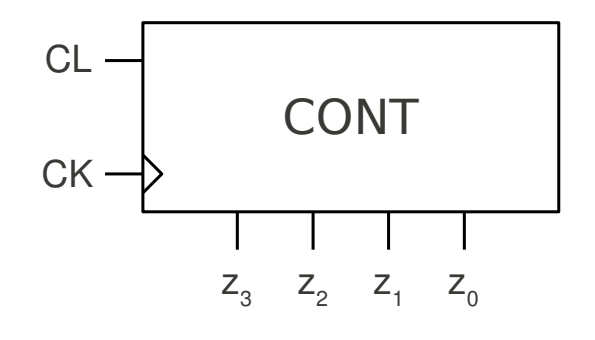

#### Tabla de operación

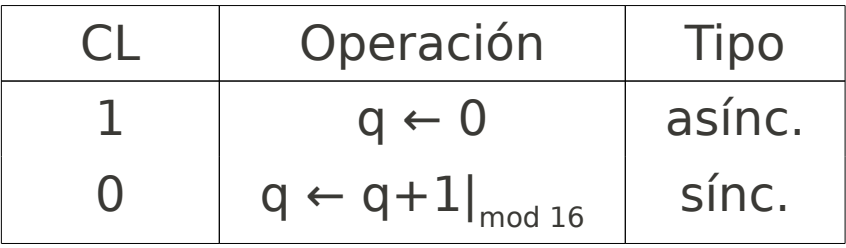

#### Código Verilog

```
module count_mod16(
    input ck,
    input cl,
    output [3:0] z
    );
    reg [3:0] q;
    always @(posedge ck)
         if (cl == 1)q \leq 0;
         else
             q \leq q + 1;assign z = q;
endmodule
```
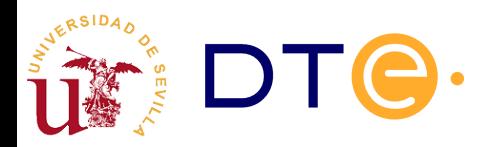

### Contador binario módulo 2<sup>n</sup> Operación de cuenta

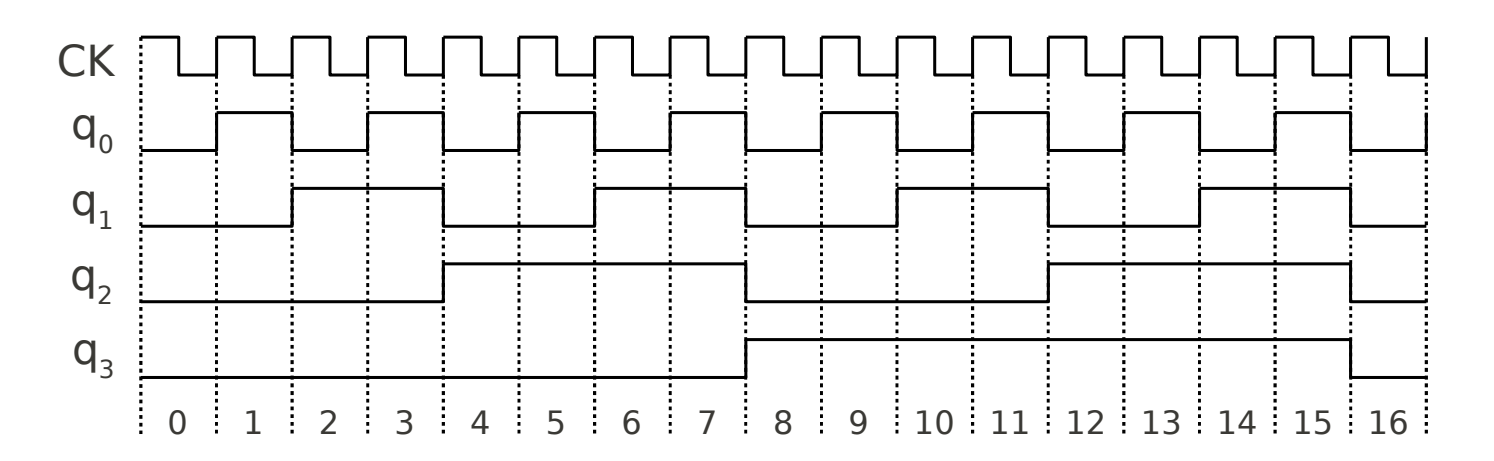

- Cuenta ascendente
	- Qi = q<sub>i</sub> si q<sub>j</sub>=1, ∀j<i
	- $-$  Si no, Qi = q<sub>i</sub>

*Ji*=*Ki*=*qi*−1*qi*−<sup>2</sup> ...*q*0

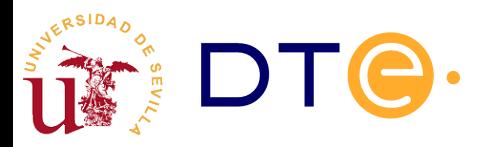

# Contador binario módulo 2<sup>n</sup>

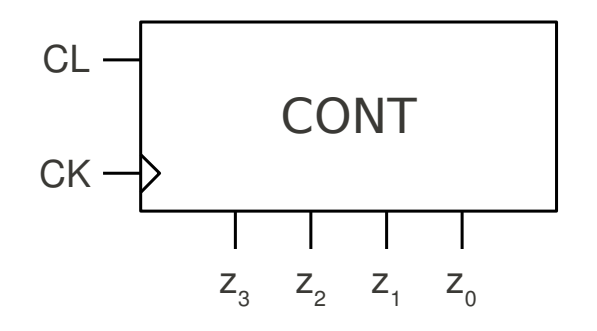

#### Tabla de operación síncrona

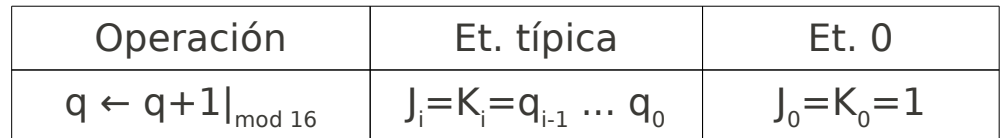

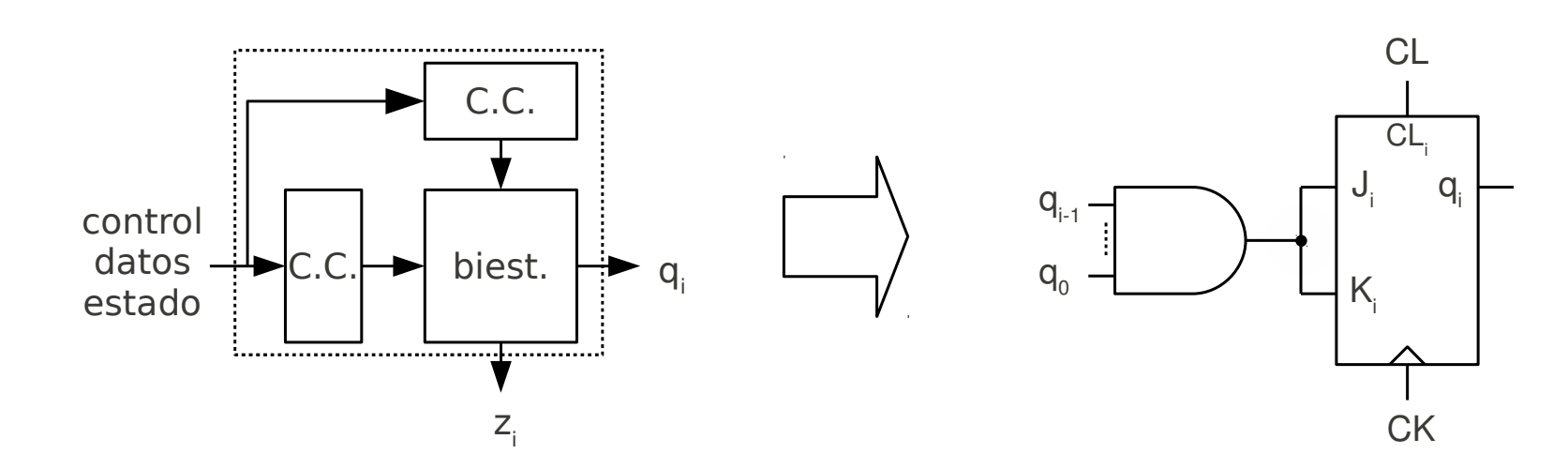

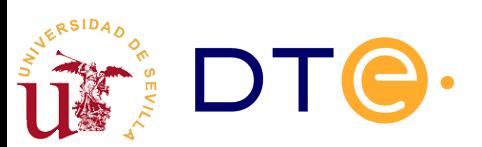

# Contador binario módulo 2<sup>n</sup>. Circuito

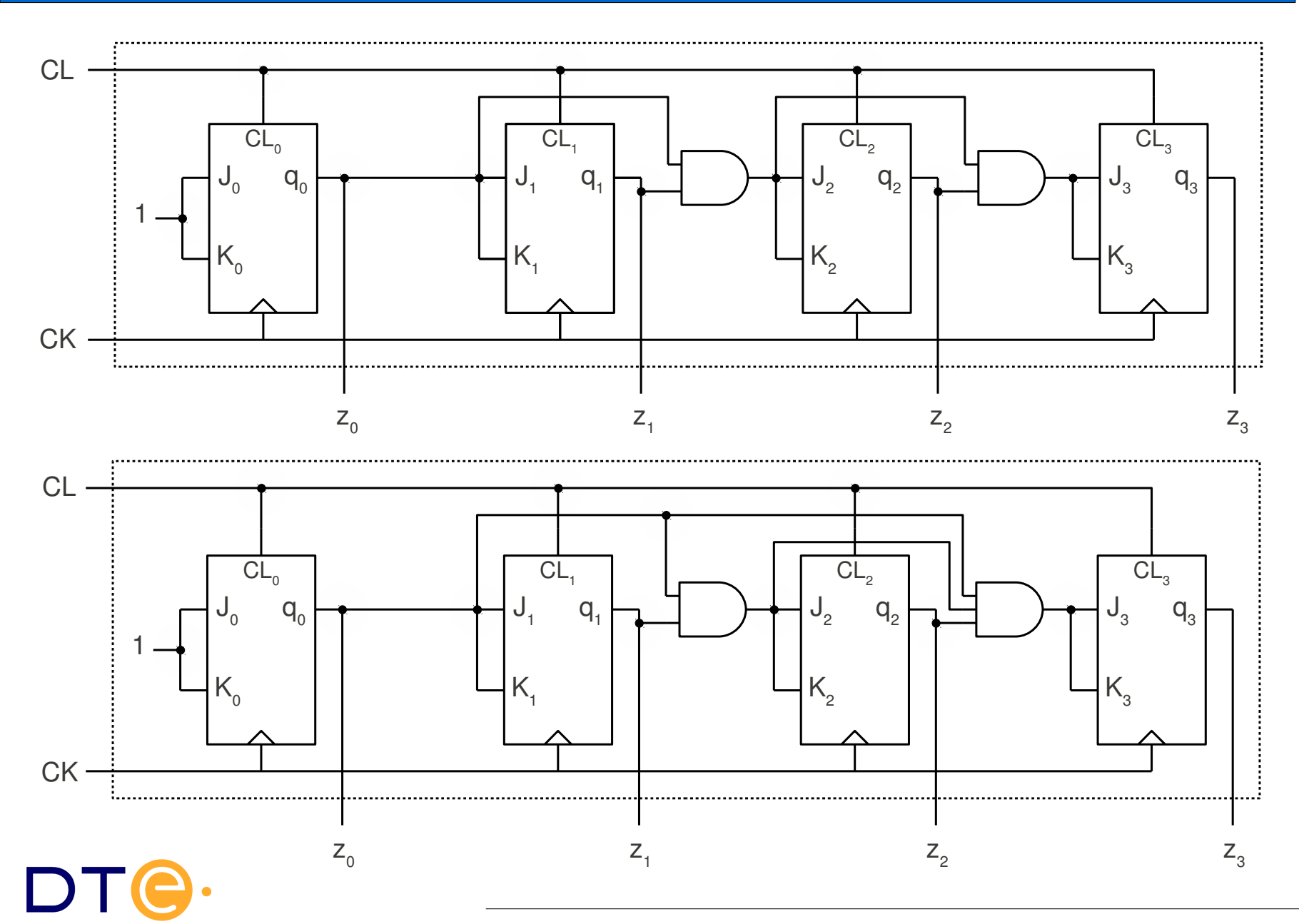

*Departamento de Tecnología Electrónica – Universidad de Sevilla*

### Contador binario módulo 2<sup>n</sup> con puesta a cero y habilitación

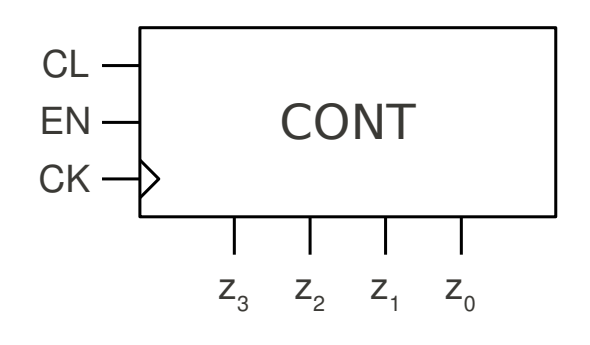

#### Tabla de operación

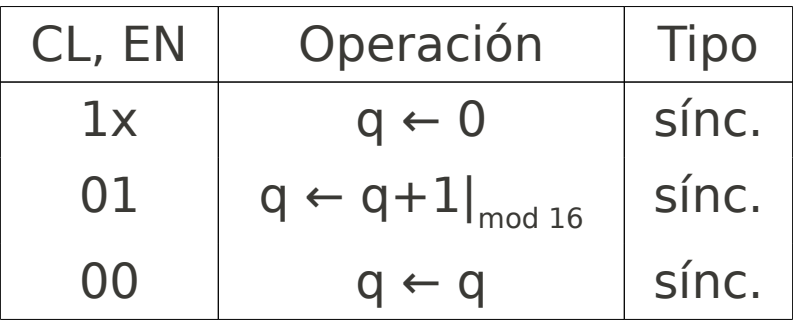

#### Código Verilog

```
module count_mod16(
    input ck,
    input cl,
    input en,
    output [3:0] z
    );
    reg [3:0] q;
    always @(posedge ck)
         if (cl == 1)q \leq 0;
         else if (en == 1)q \leq q + 1;
    assign z = q;
endmodule
```
### Contador binario módulo 2<sup>n</sup> con puesta a cero y habilitación

Tabla de operación síncrona

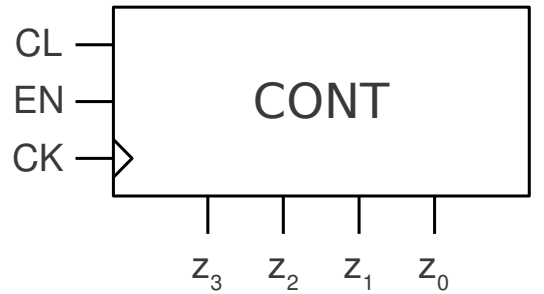

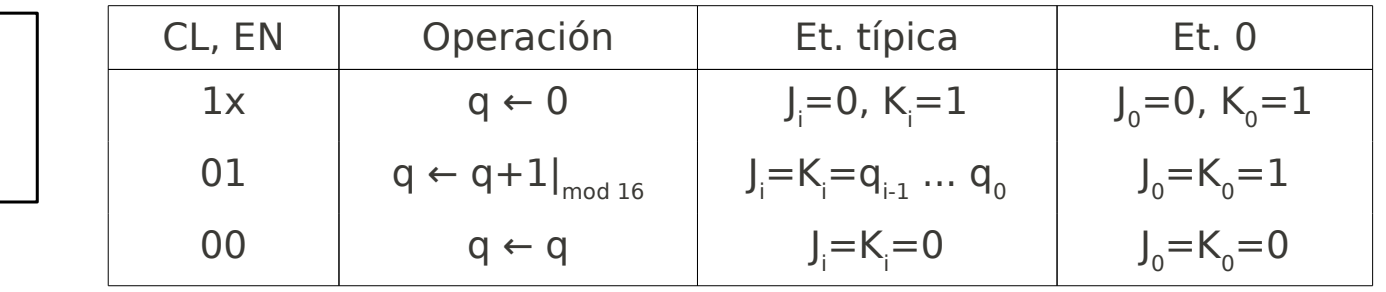

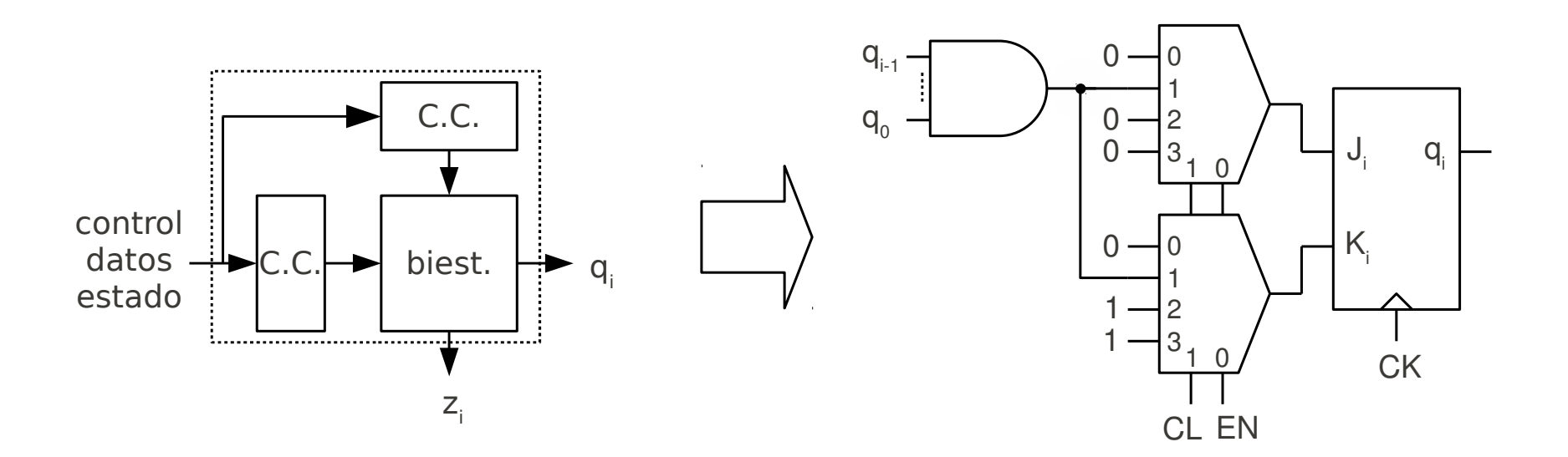

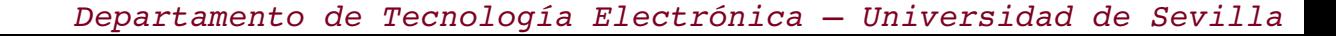

# Contador binario módulo 2<sup>n</sup> con puesta a cero y habilitación. Circuito

• (hacer como ejercicio)

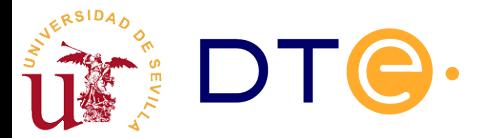

### Salida de fin de cuenta

- Cuenta ascendente (acarreo carry)
	- $-$  C = 1 sii q = 2<sup>n</sup> 1

$$
C = q_{n-1} q_{n-2} \dots q_0
$$

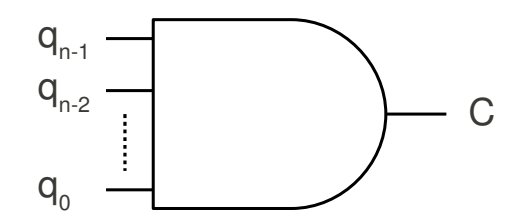

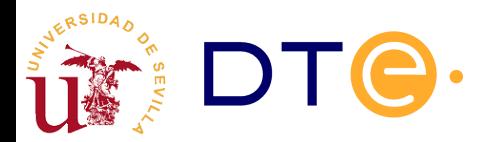

### Salida de fin de cuenta

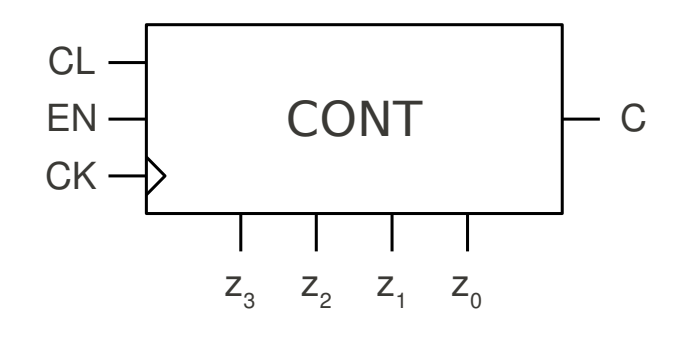

#### Código Verilog

```
module count_mod16(
    input ck,
    input cl,
    input en,
    output [3:0] z,
    output c
    );
    reg [3:0] q;
    always @(posedge ck)
         if (cl == 1)q \leq 0;
         else if (en == 1)q \leq q + 1;
    assign z = q;
    assign c = \delta q;
endmodule
```
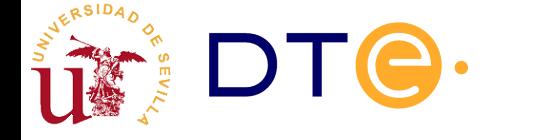

# Unión de contadores

- Combinar contadores para obtener un nuevo contador con mayor número de estados de cuenta que los originales.
- Combinando dos contadores módulo k y I se puede conseguir un nuevo contador módulo k\*l
- Ejemplo: contador módulo 256 (8bits) a partir de dos contadores módulo 16 (4 bits)
- La combinación de los contadores se puede hacer de forma más simple (con menos componentes adicionales) si los contadores poseen entradas de control y estado adecuadas. Ej:
	- Habilitación
	- Fin de cuenta

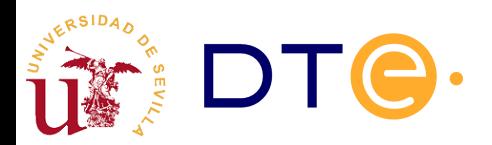

# Unión de contadores

- (contador mod 256 a partir de mod 16)
- (contador mod 4096 a partir de mod 16)

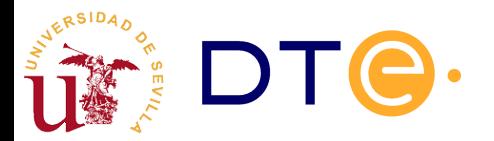

### Contador binario módulo 2<sup>n</sup> con puesta a cero, habilitación y carga

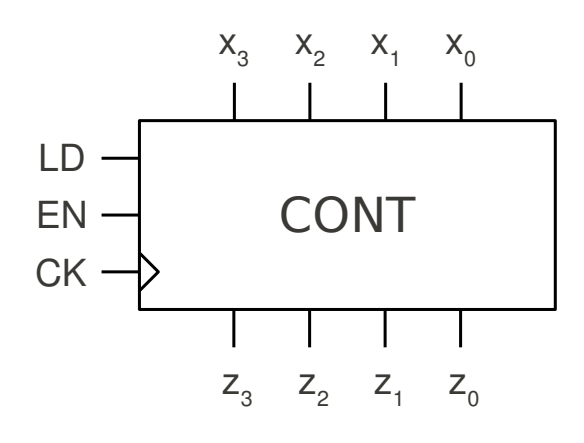

#### Tabla de operación

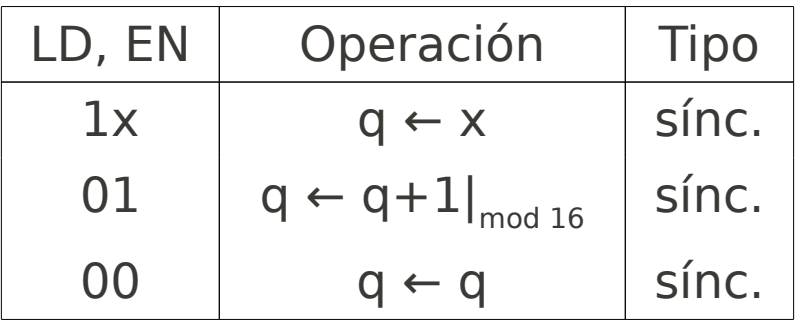

#### Código Verilog

```
module count_mod16(
    input ck,
    input ld,
    input en,
    input [3:0] x,
    output [3:0] z
    );
    reg [3:0] q;
    always @(posedge ck)
         if (\text{ld} == 1)q \leq x;
         else if (en == 1)q \leq q + 1;
    assign z = q;
endmodule
```
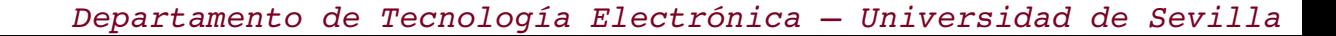

### Contador binario módulo 2<sup>n</sup> con puesta a cero, habilitación y carga

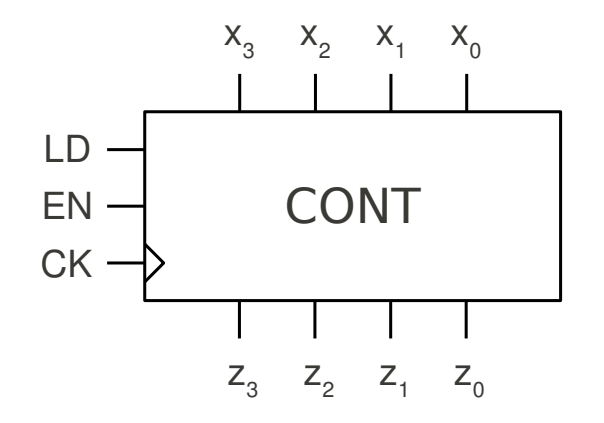

#### Tabla de operación síncrona

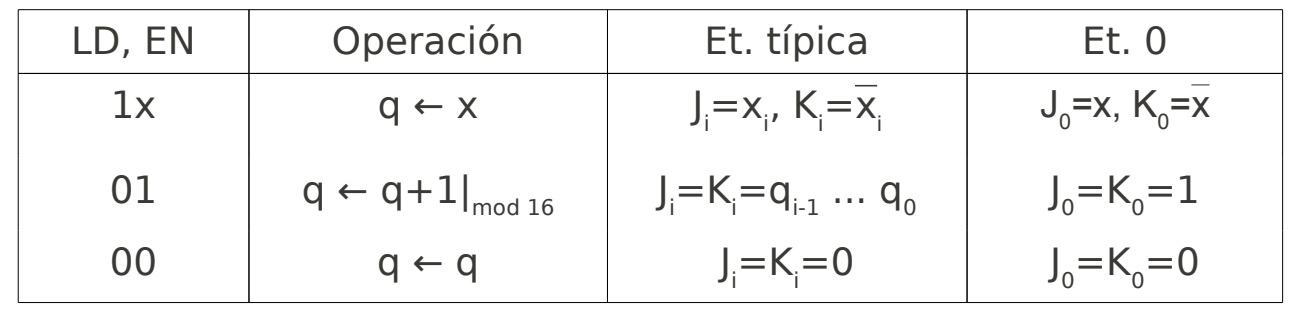

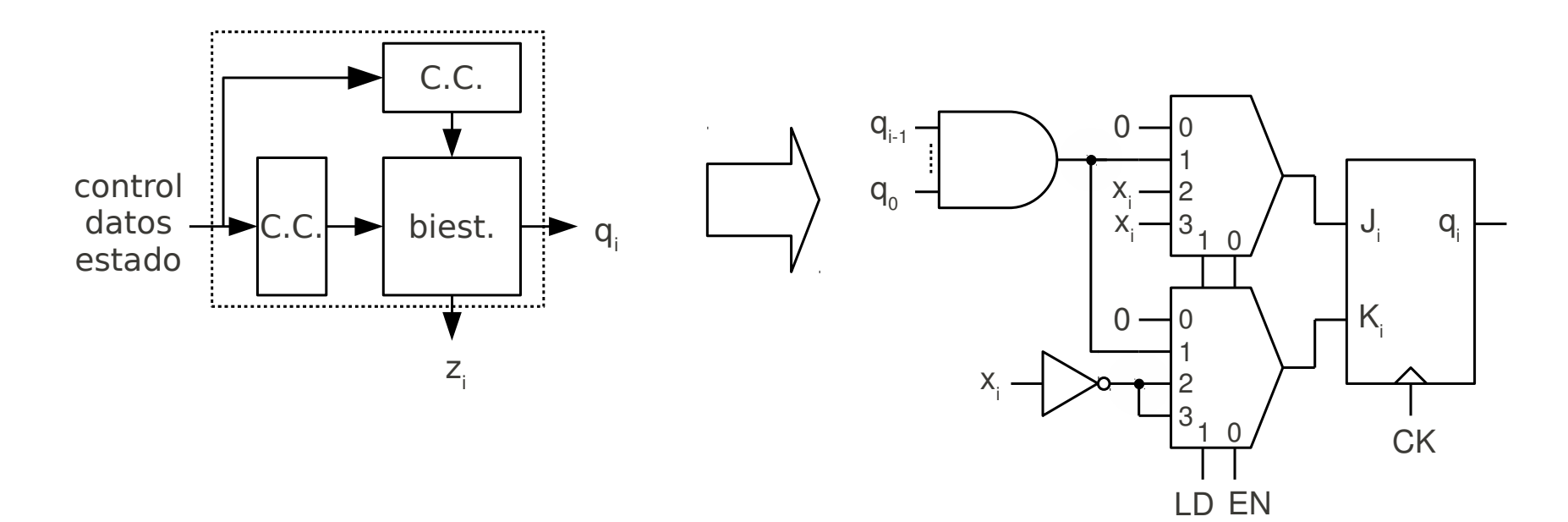

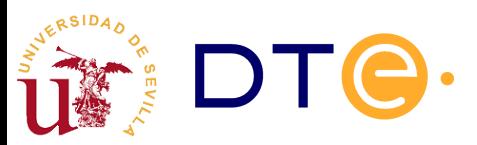

### Contador binario módulo 2<sup>n</sup> con puesta a cero, habilitación y carga

• (Esquema como ejercicio)

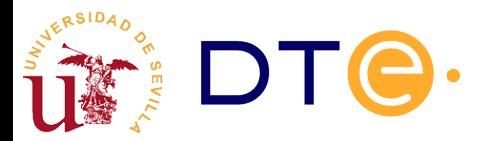

# Límite de estado de cuenta

- $\bullet$  Los contadores módulo  $<$  2<sup>n</sup> se obtienen normalmente limitando los estados de cuenta de un contador módulo 2 n .
- Casos
	- Límite superior: 0 ... l, l<2<sup>n</sup>
	- Límite inferior: k ... 2ª, k > 0
	- Límites inferior y superior: k ... l, k>0, l<2<sup>n</sup>
- Estrategia
	- Se detecta la llegada al estado de cuenta l y se activa una operación para volver a cero (CL o LD), o para volver a k (LD).
	- Si CL/LD son asíncronos, se ha de detectar l+1, apareciendo un estado de cuenta transitorio a la salida.

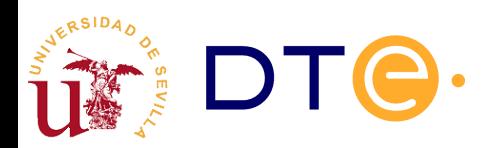

### Límite de estado de cuenta

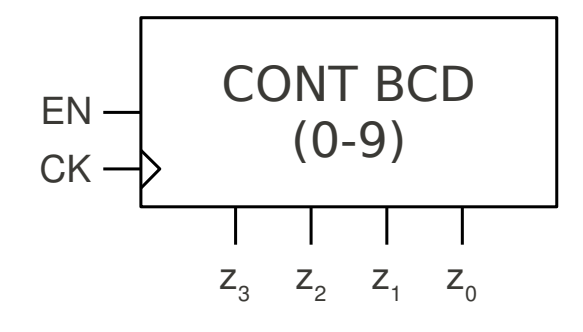

#### Tabla de operación

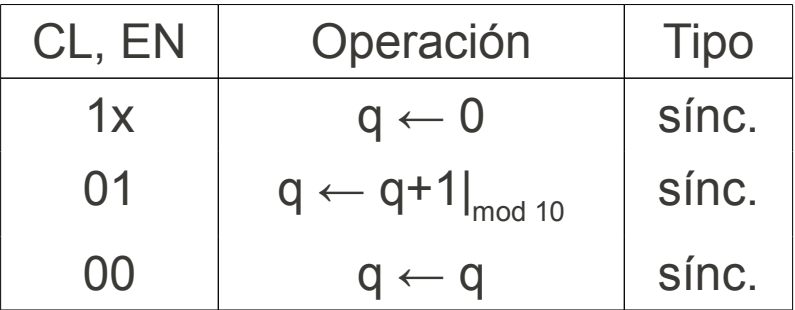

#### Código Verilog

```
module count_mod10(
    input ck,
    input cl,
    input en,
    output [3:0] z,
    );
    reg [3:0] q;
    always @(posedge ck)
         if (en == 1)
             if (q == 9)q \leq 0;
             else
                  q \leq q + 1;assign z = q;
endmodule
```
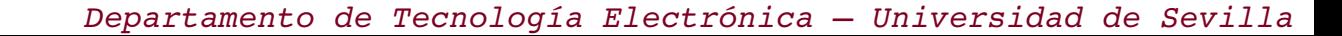

#### Límite de estado de cuenta. Contador BCD

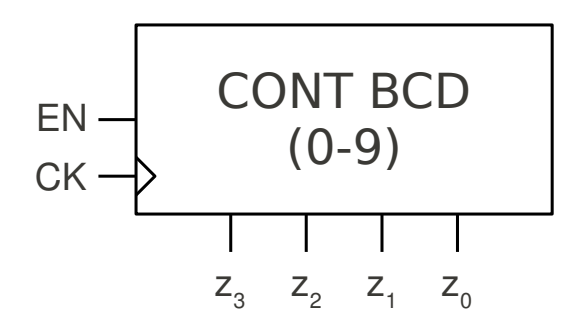

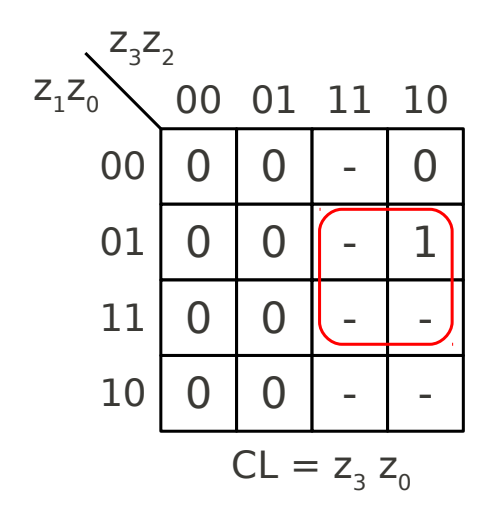

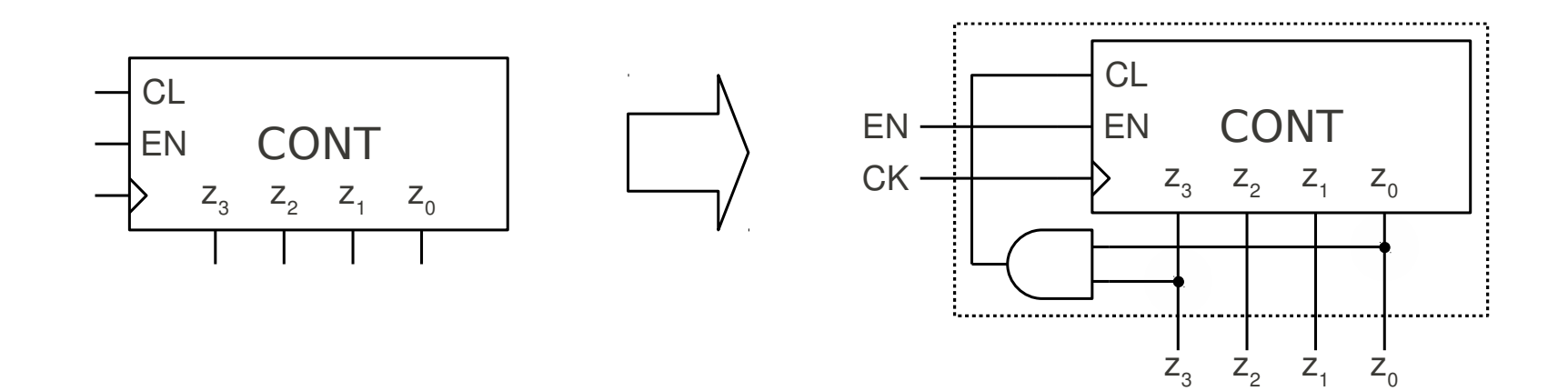

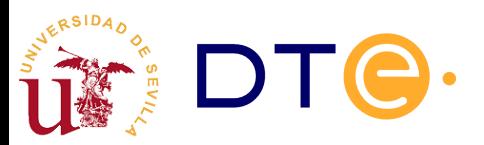

### Contador descendente módulo 2<sup>n</sup>

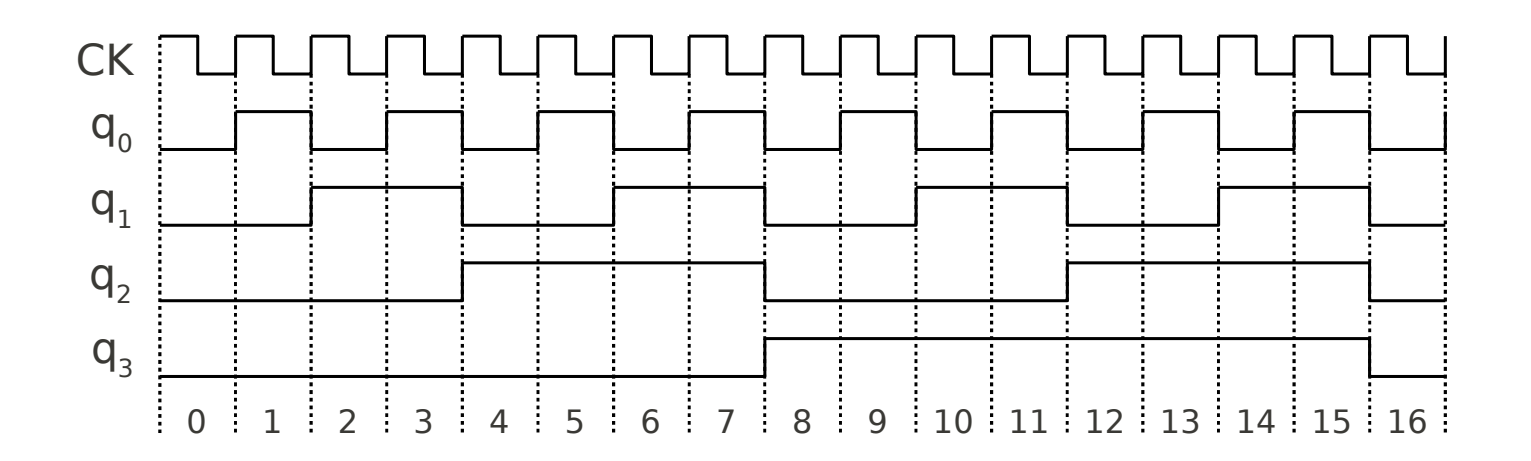

- Cuenta descendente
	- Qi = q<sub>i</sub> si q<sub>j</sub>=0, ∀j<i
	- $-$  Si no, Qi = q<sub>i</sub>

$$
J_i = K_i = \overline{q_{i-1} + q_{i-2} + \dots + q_0}
$$

*Ji*=*Ki*=*qi*−1*qi*−<sup>2</sup> ...*q*0

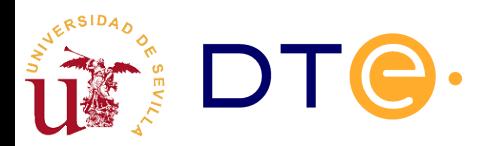

### Salida de fin de cuenta

• Cuenta descendente (borrow)

$$
- B = 1 \sin q = 0
$$

$$
B = \overline{q_{n-1} + q_{n-2} + \dots + q_0}
$$

$$
B = \overline{q_{n-1}} \overline{q_{n-2} \dots q_0}
$$

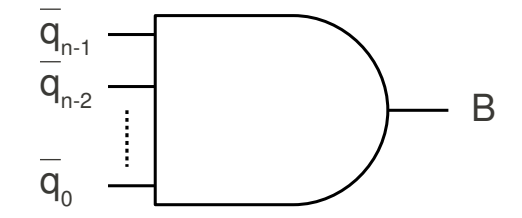

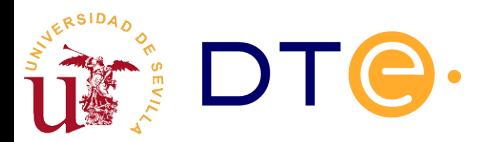

# Contador binario descendente mód. 2<sup>n</sup> con CL, habilit. y fin de cuenta

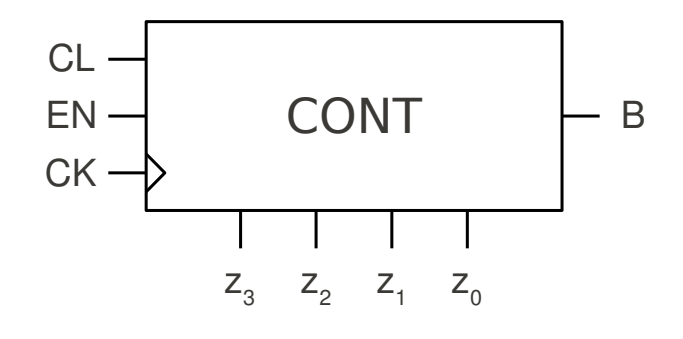

#### Tabla de operación

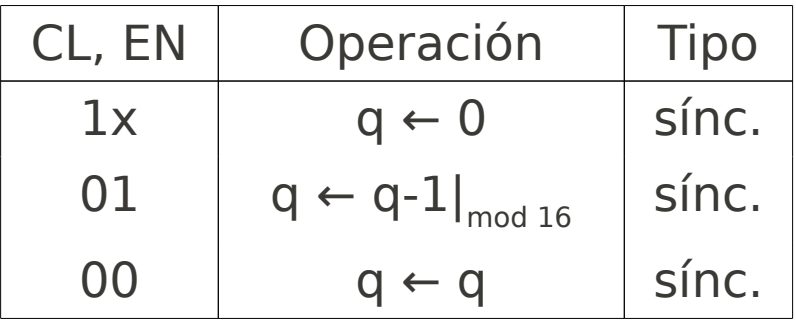

#### Código Verilog

```
module count_mod16(
      input ck,
      input cl,
      input en,
      output [3:0] z,
      output b
      );
       reg [3:0] q;
      always @(posedge ck)
             if (cl == 1)q \leq 0;
             else if (en == 1)q \leq q - 1;assign z = q;
      assign b = \sim(|q\rangle;
endmodule
                  b<br>
0] q;<br>
0(posedge of<br>
(cl == 1)<br>
q <= 0;<br>
e if (en ==<br>
q <= q -<br>
z = q;<br>
b = ~(|q);
```
### Contador binario descendente mód. 2<sup>n</sup> con CL, habilit. y fin de cuenta

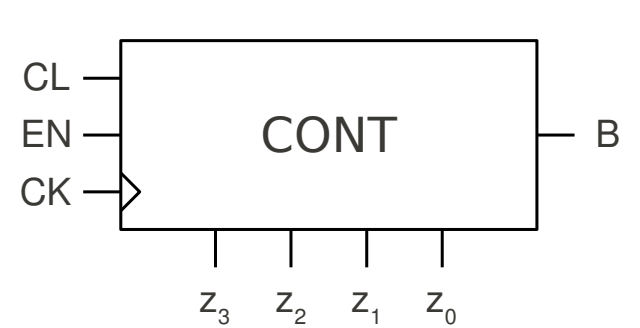

#### Tabla de operación síncrona

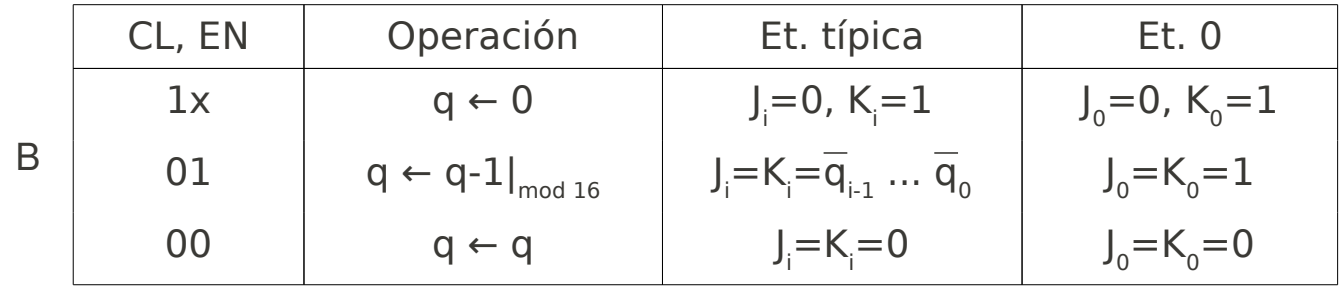

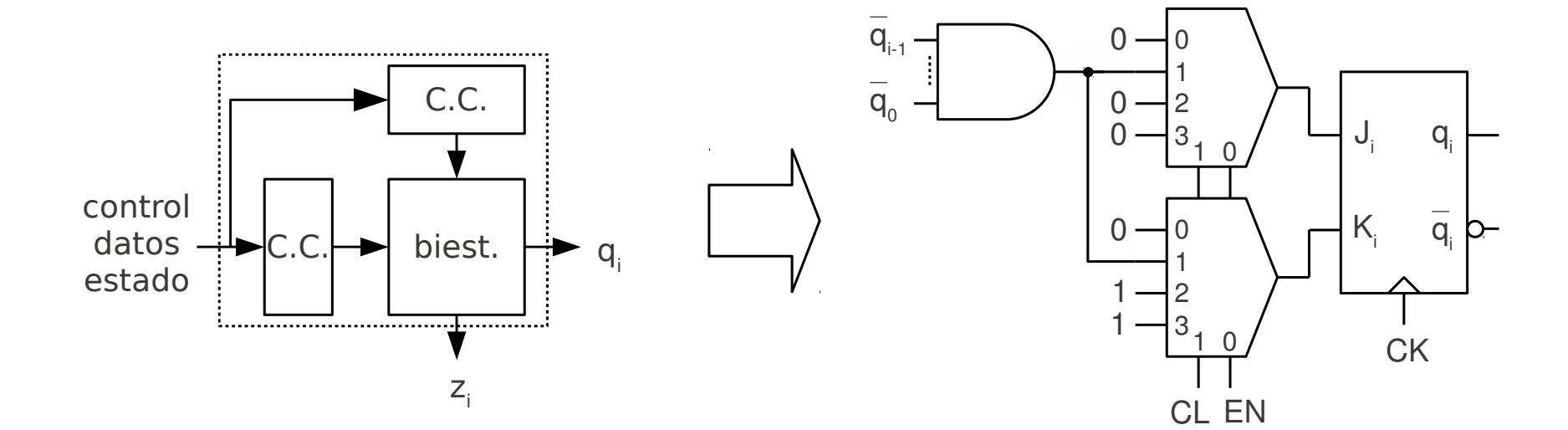

*Departamento de Tecnología Electrónica – Universidad de Sevilla*

#### Contador reversible

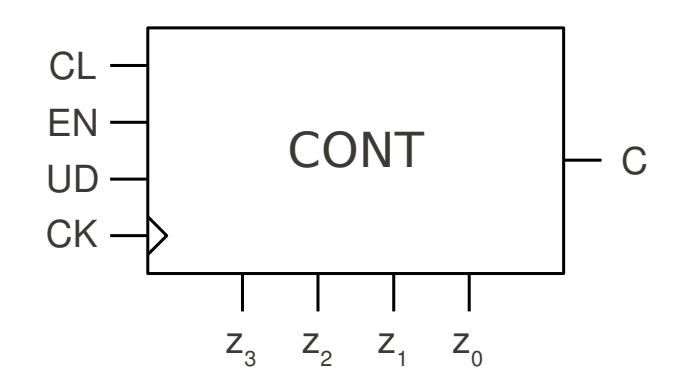

#### Tabla de operación

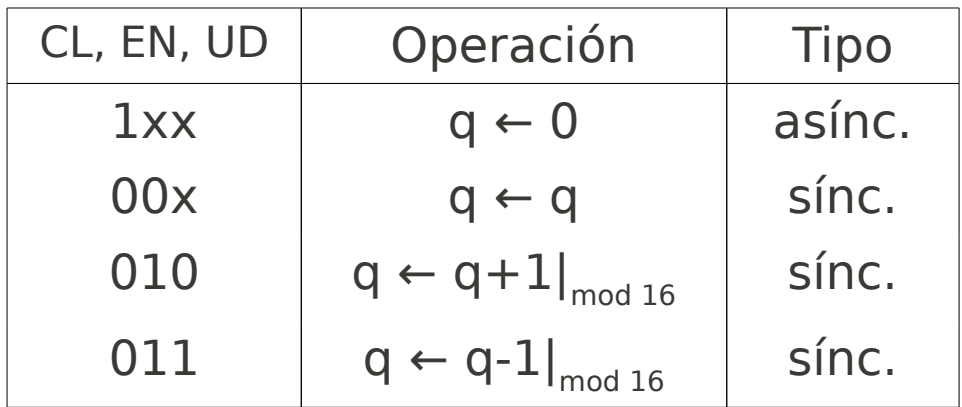

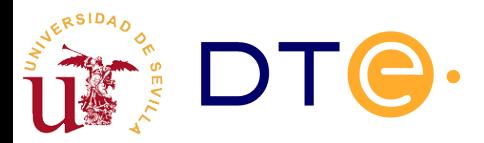

# Contador reversible

#### Código Verilog

```
module rev_counter1(
    input ck,
    input cl, input en, input ud,
    output [3:0] z, output c
    );
    reg [3:0] q;
    always @(posedge ck, posedge cl)
    begin
         if (cl == 1)q \leq 0;
         else if (en == 1)if (ud == 0)
                  q \leq q + 1;
             else
                  q \leq q - 1;
    end
    assign z = q;
    assign c = ud ? \sim (|q) : \&q;endmodule
```
#### Código Verilog

```
module rev_counter2(
    input ck,
    input cl, input en, input ud,
    output [3:0] z, output c
    );
    reg [3:0] q; reg c;
    always @(posedge ck, posedge cl)
    begin
         if (cl)
             q \leq 0:
         else if (en)
             if (!ud)
                  q \leq q + 1;
             else
                  q \leq q - 1;
    end
    always @*
         if (ud)
             c = \sim (|q);
         else
             c = &q;
    assign z = q;
endmodule
```
*Departamento de Tecnología Electrónica – Universidad de Sevilla*

### Contador reversible

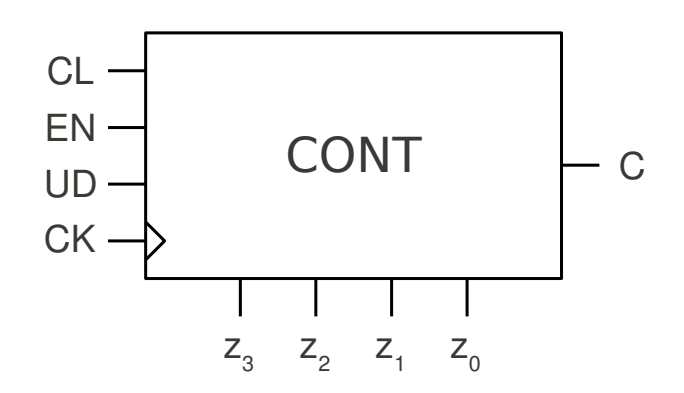

#### Tabla de operación síncrona

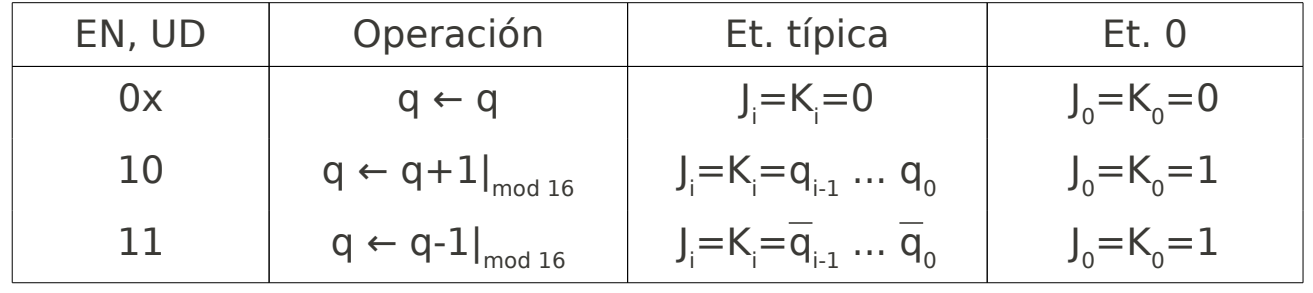

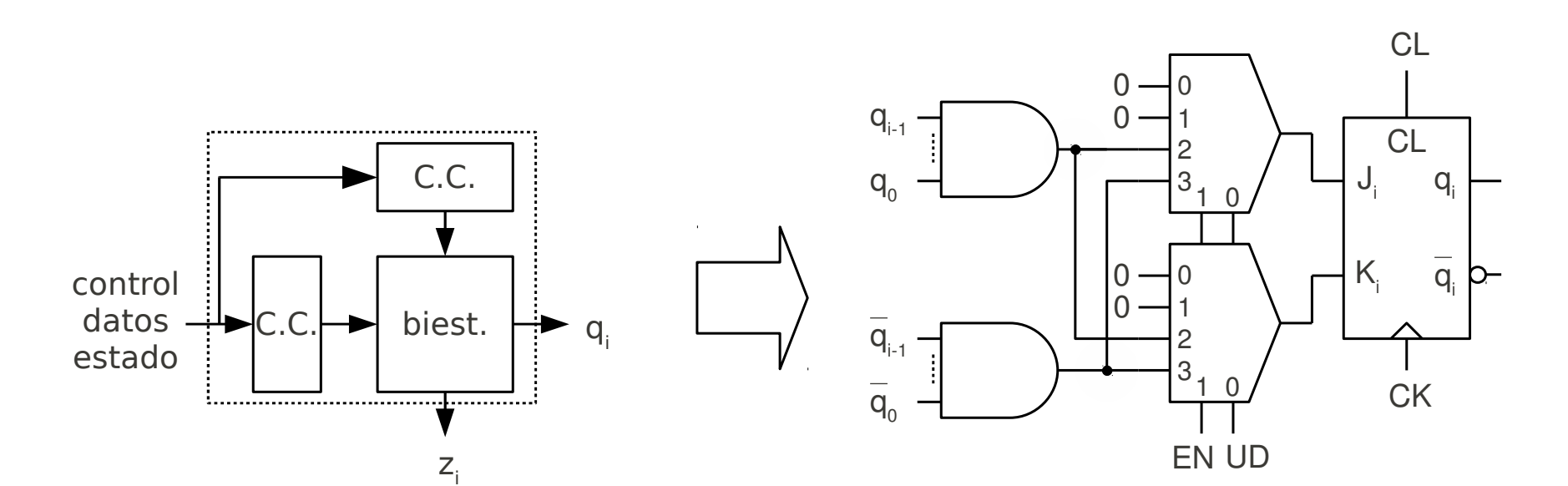

### Contadores no binarios

- Secuencia no binaria (ej. Gray)
	- Nativos
	- Mediante convertidor de códigos
- Contadores de desplazamiento
	- Contador en anillo
	- Contador Johnson

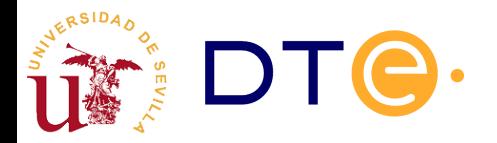

### Contador Gray con convertidor de código

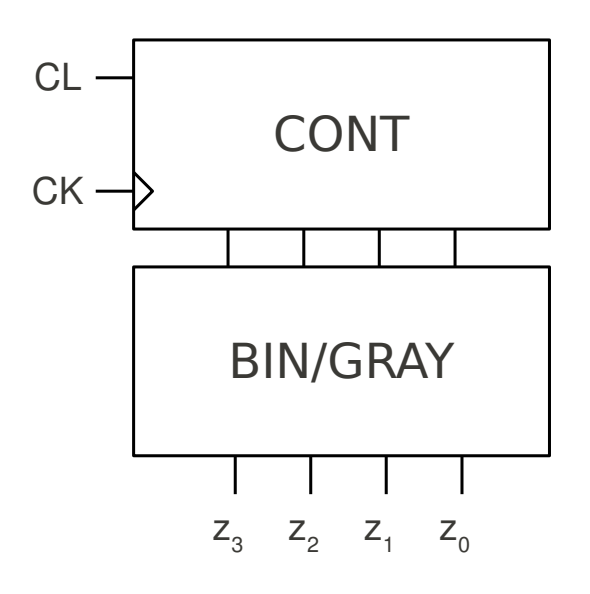

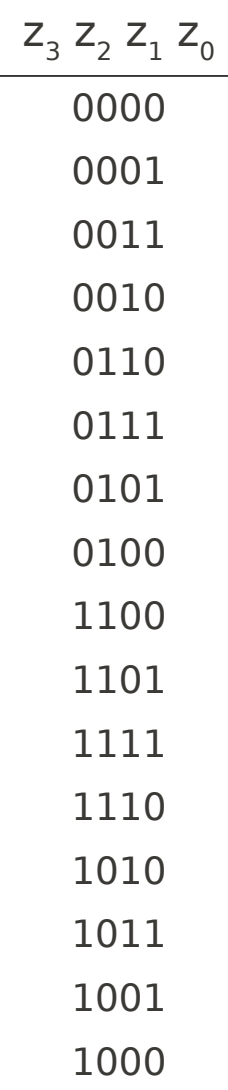

Código Verilog

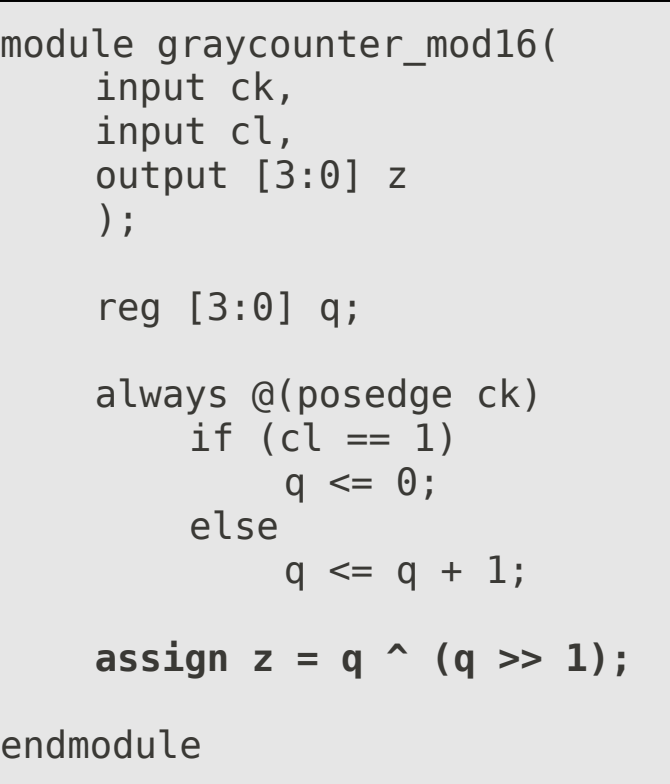

### Contador en anillo

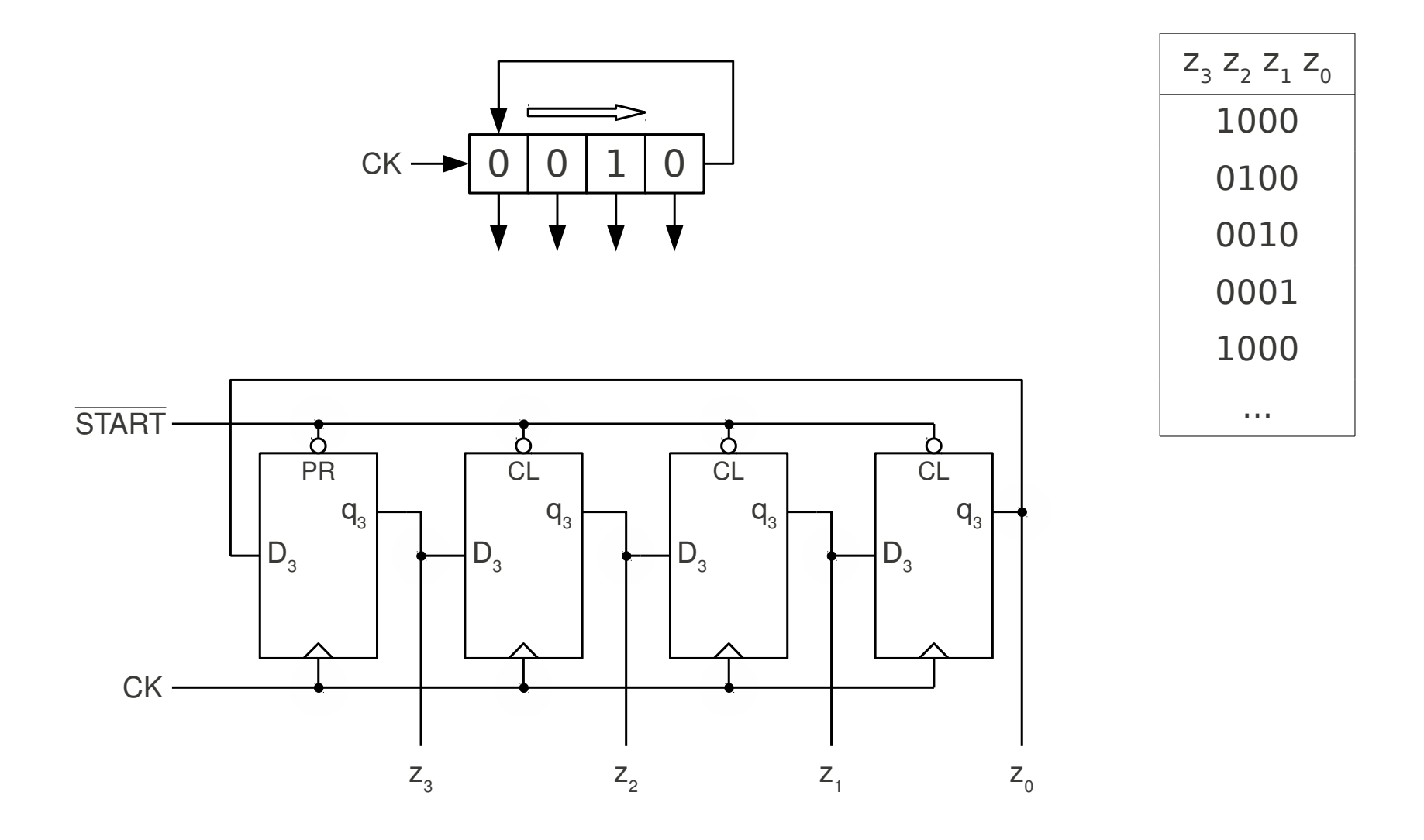

# Diseño con subsistemas secuenciales

- Introducción
- Registros
- Contadores
- Diseño con subsistemas secuenciales
	- Detectores y generadores de secuencia
	- Ejemplos

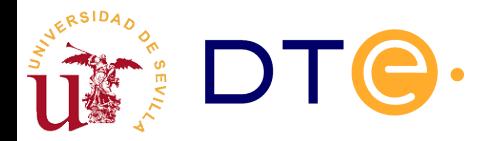

#### Generador de secuencia

• Con registro de desplazamiento

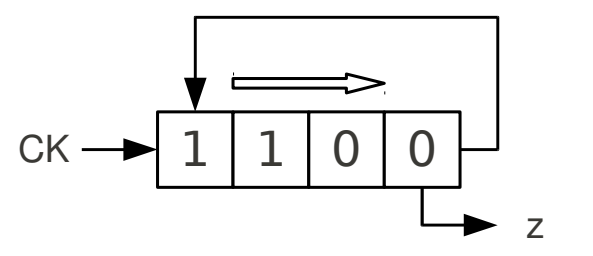

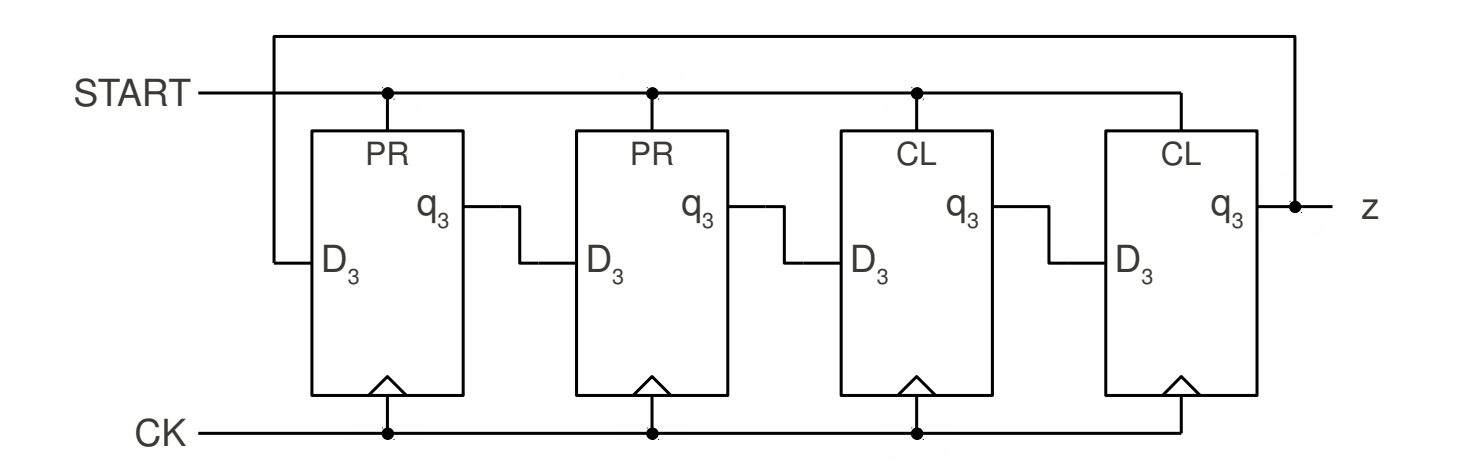

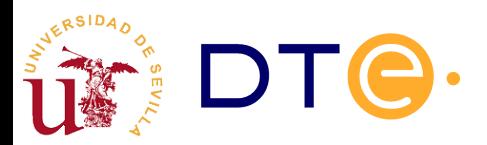

### Generador de secuencia

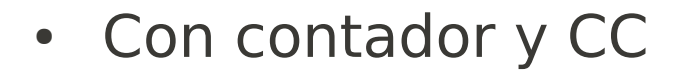

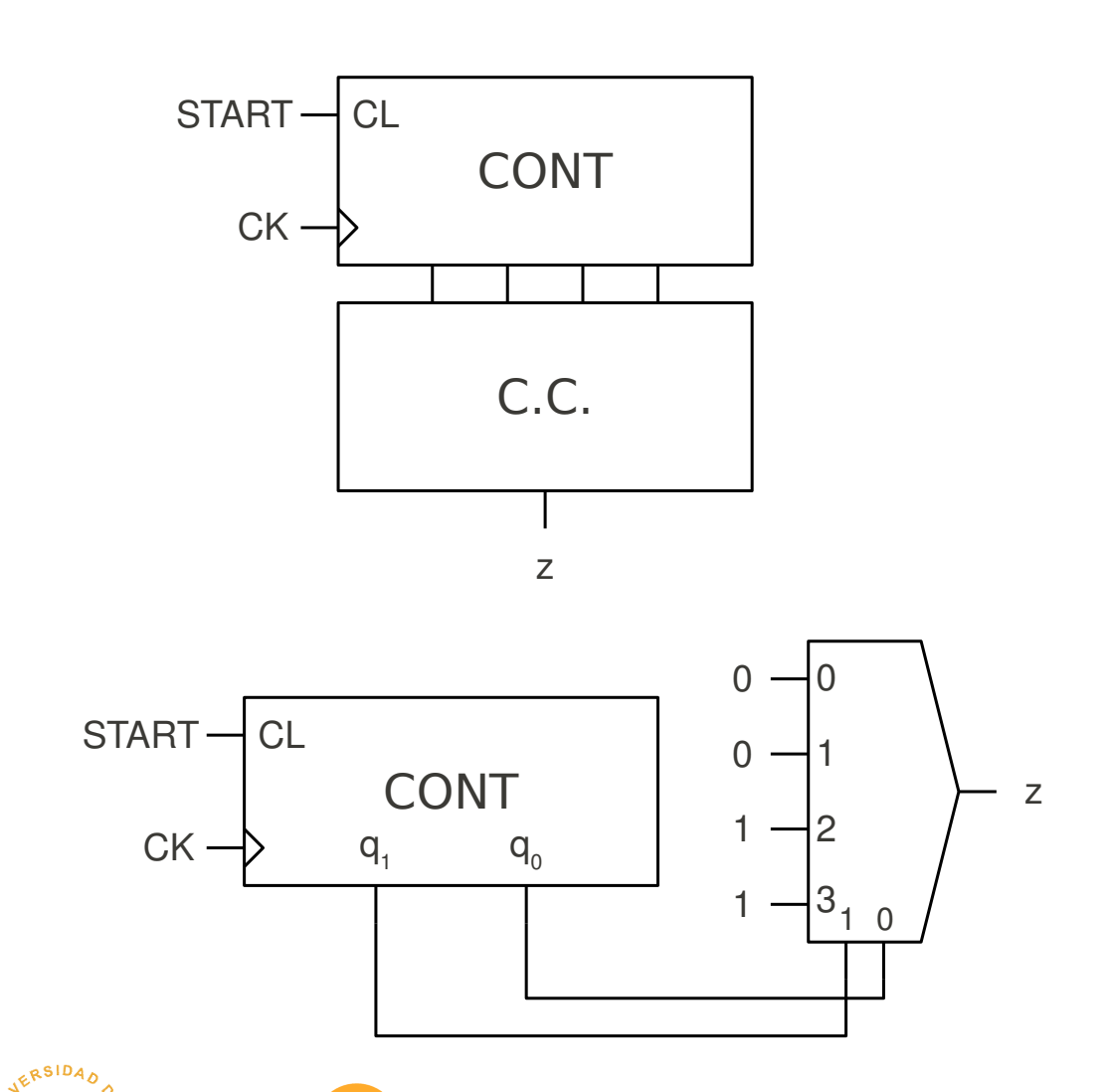

#### Código Verilog

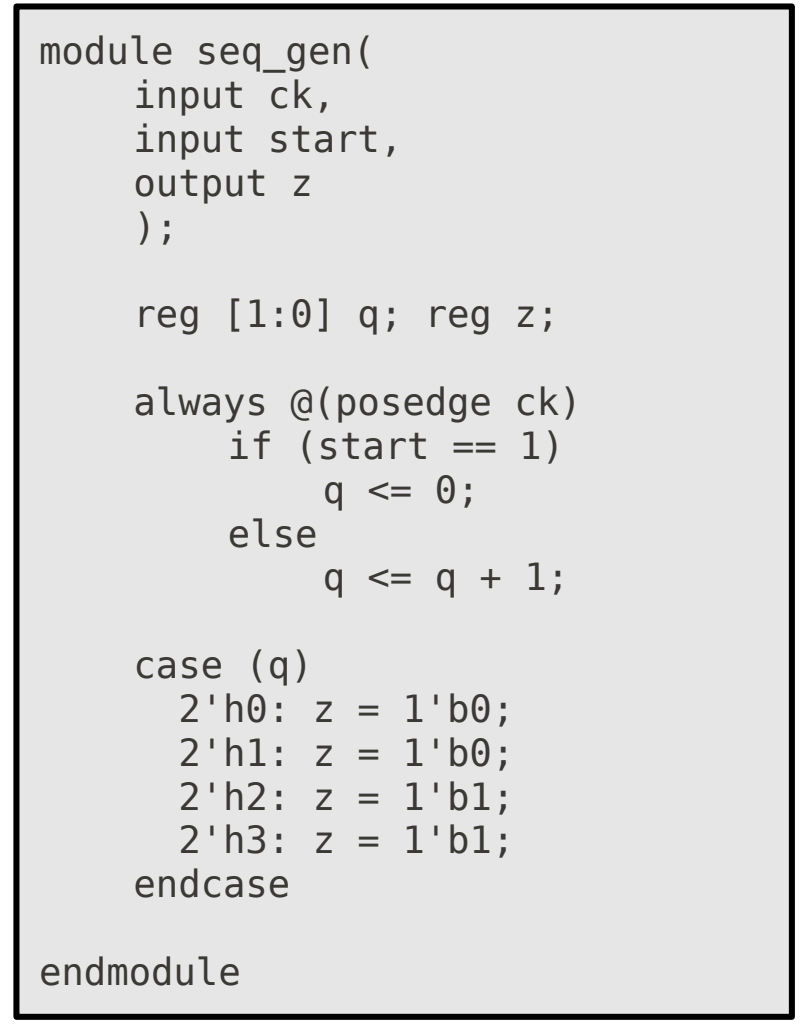

#### Detector de secuencia

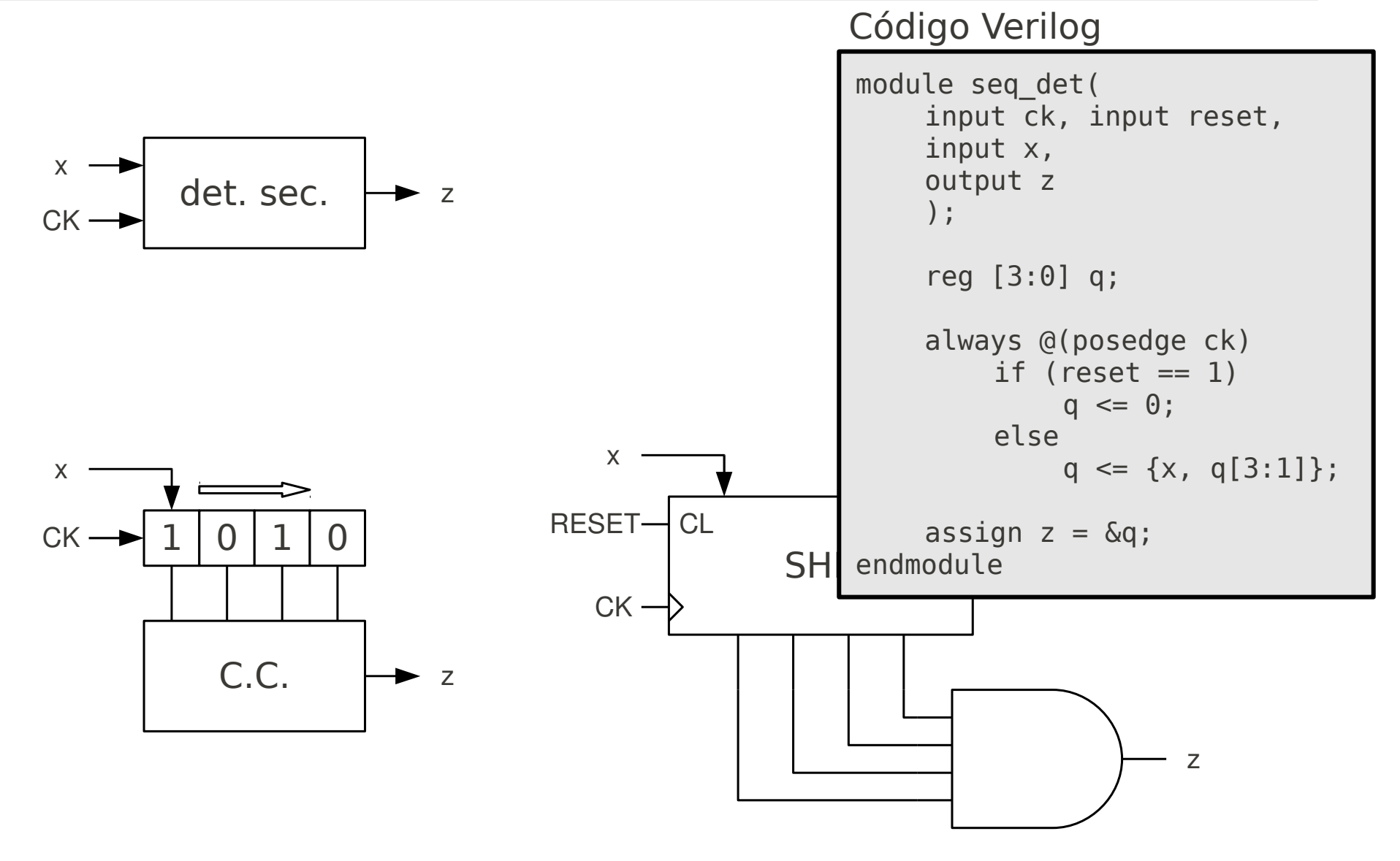

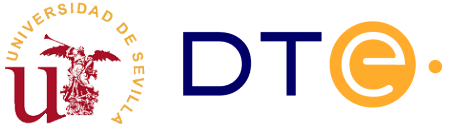

# Ejemplo

- Control de puerta con cierre automático
- (añadir sensor de seguridad)

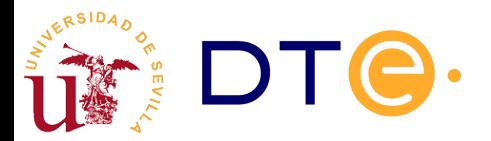

# Ejemplo

• Filtro de rebotes para pulsador/interruptor

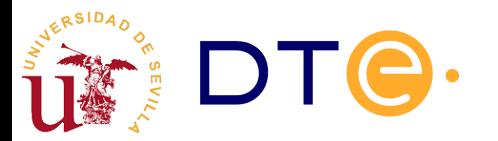

# Ejemplo: controlador 7S

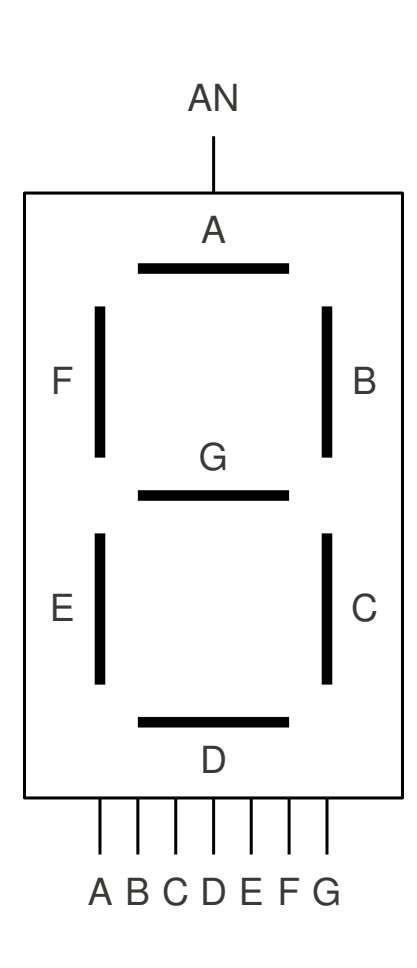

RSID<sub>4</sub>

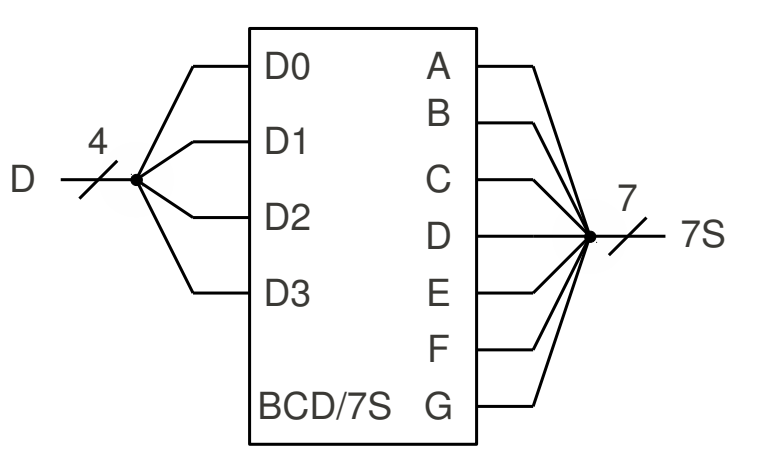

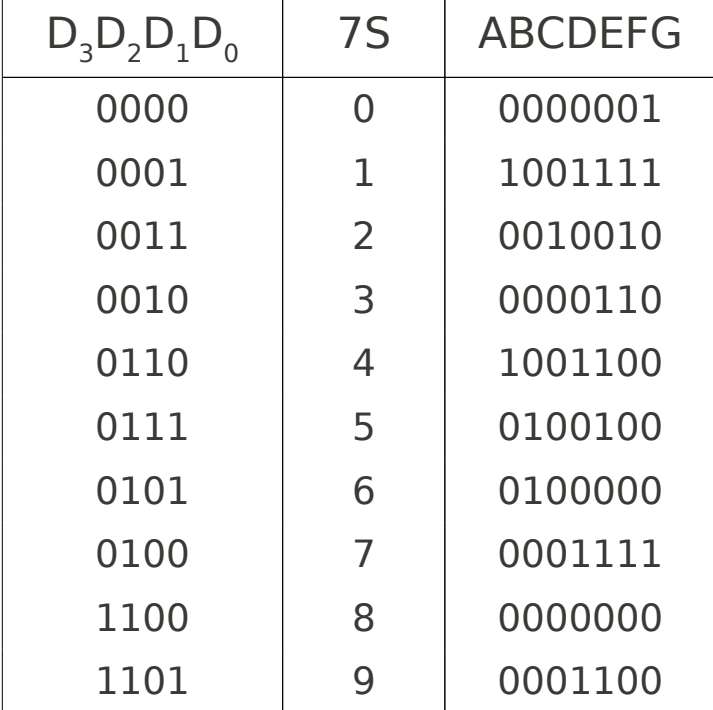

# Ejemplo: controlador 7S

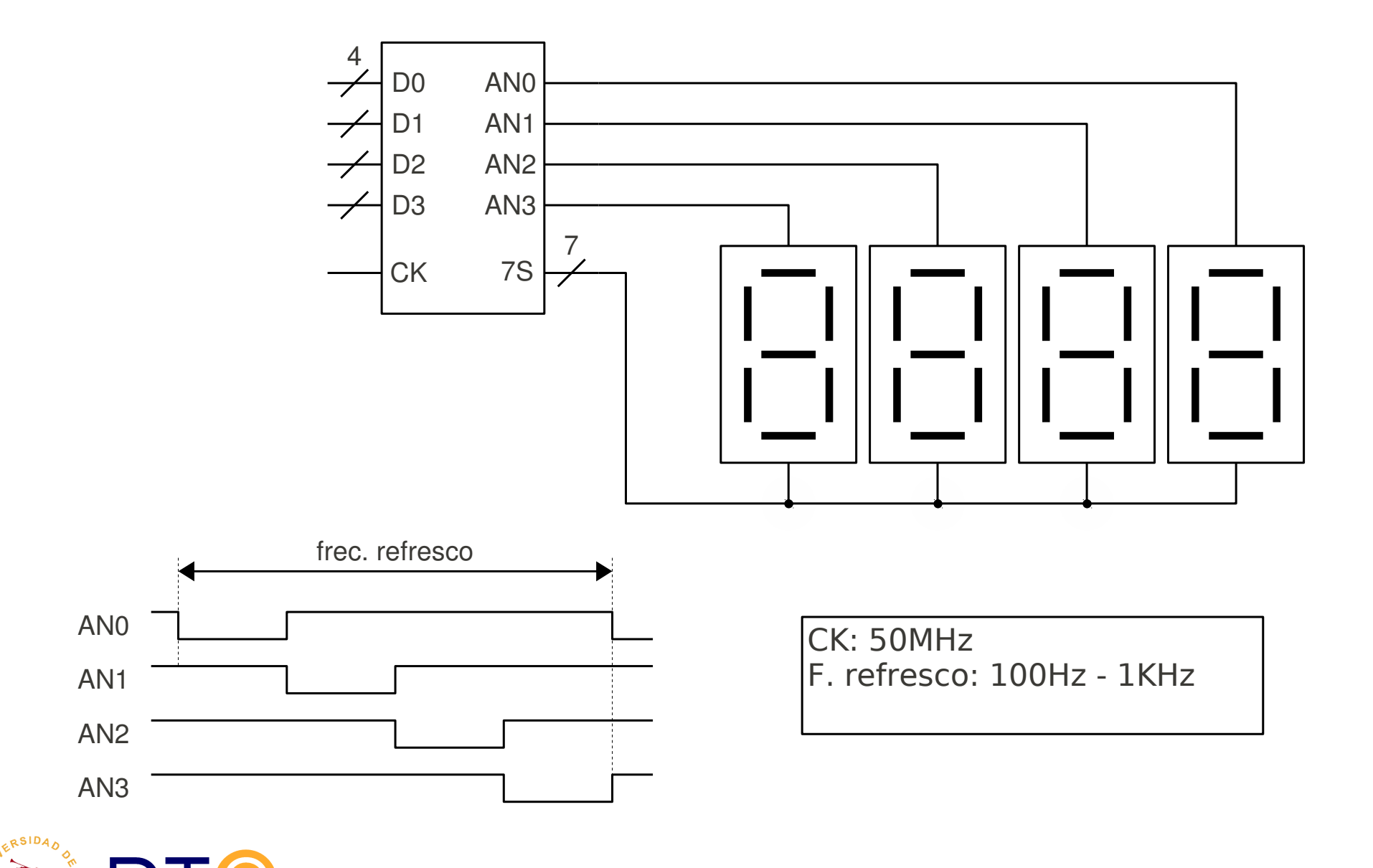